# **Joyous Documentation**

*Release 1.4*

**Linuxsoftware**

**Feb 17, 2021**

# Contents:

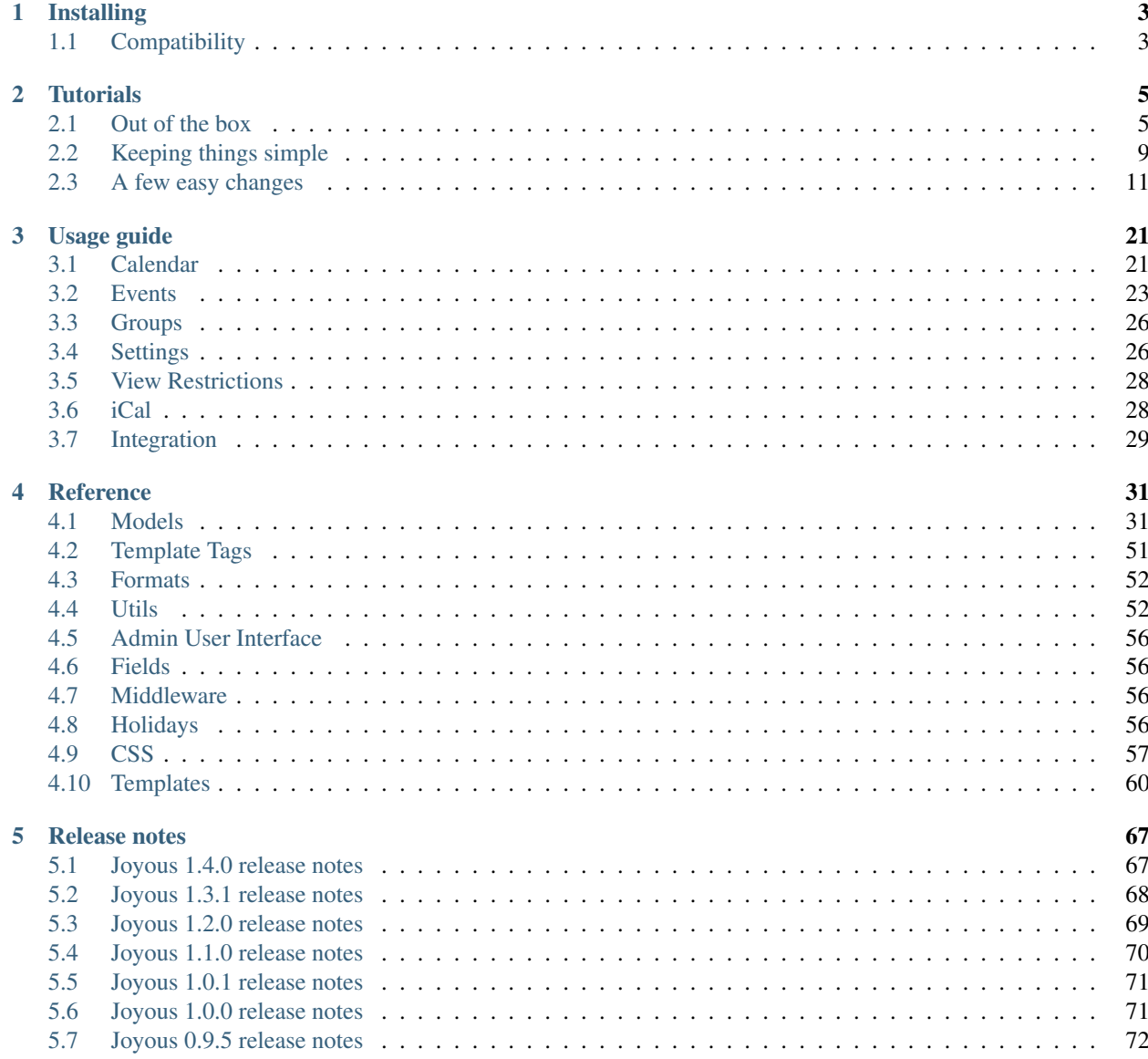

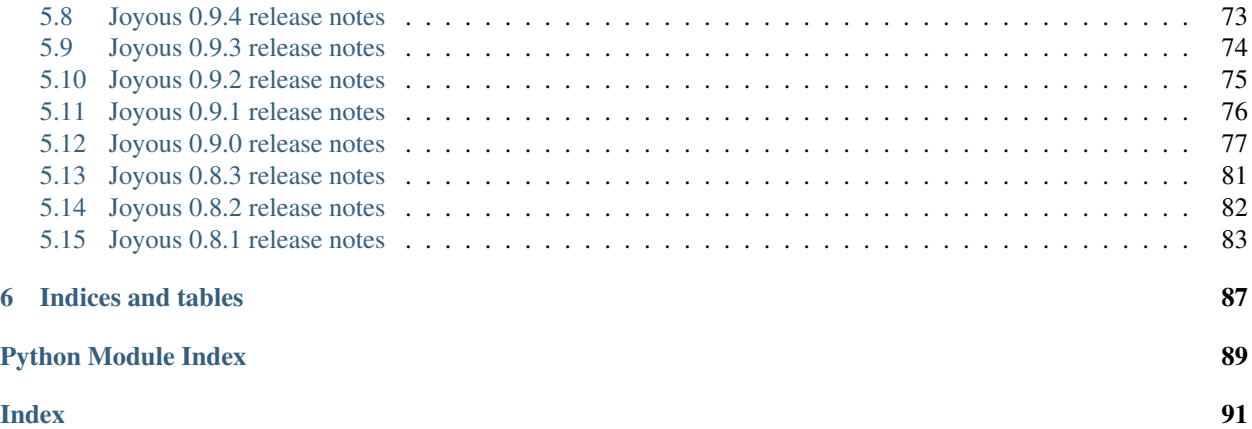

Joyous is a reusable calendar application for Wagtail. *May all your events be joyous.*

# CHAPTER 1

## Installing

<span id="page-6-0"></span>The easiest way to install Joyous is from the [Python Package Index.](https://pypi.org/project/ls.joyous/)

Install the package.

**\$** pip install ls.joyous

Add ls.joyous and wagtail.contrib.modeladmin to your INSTALLED\_APPS.

```
INSTALLED_APPS = [
    ...
    'ls.joyous',
    'wagtail.contrib.modeladmin',
    ...
]
```
Make sure USE\_TZ is set to True

USE\_TZ = **True**

The blocks content, extra\_css and extra\_js are required in the base.html template for the Joyous templates to work. A Wagtail project based upon the [default template](https://github.com/wagtail/wagtail/blob/master/wagtail/project_template/project_name/templates/base.html) will have these.

Run migrations and collectstatic.

```
$ ./manage.py migrate
$ ./manage.py collectstatic --no-input
```
## <span id="page-6-1"></span>**1.1 Compatibility**

Joyous version 1.4.0 is known to work with the following versions of Wagtail, Django and Python.

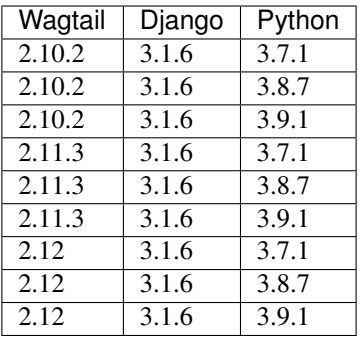

Other versions may work - YMMV.

# CHAPTER 2

## **Tutorials**

<span id="page-8-0"></span>Step by step instructions on using Joyous.

## <span id="page-8-1"></span>**2.1 Out of the box**

This tutorial covers what it is like to install a Joyous calendar, with no configuration or customisations, on a fresh Wagtail site.

- 0. You need to have setup a Wagtail site. Follow the Wagtail instructions at [Getting started](https://docs.wagtail.io/en/stable/getting_started/index.html) if you haven't already. I will assume your Wagtail site is called mysite, replace this with your actual site name.
- 1. Install Joyous and its dependencies:

**\$** pip install ls.joyous

2. Add ls.joyous and wagtail.contrib.modeladmin to your INSTALLED\_APPS setting in mysite/mysite/settings/base.py.

```
INSTALLED_APPS = [
    ...
    'ls.joyous',
    'wagtail.contrib.modeladmin',
    ...
]
```
3. Run the Django manage.py commands for setting up a new application to your site.

```
$ ./manage.py migrate
$ ./manage.py collectstatic --no-input
```
4. Now you have added the ls.joyous application to your project, start your server.

```
$ ./manage.py runserver
```
And, point your web browser at http://localhost:8000/admin/.

5. Select Home | Add child page, and you will see that the Calendar page is a new possibility.

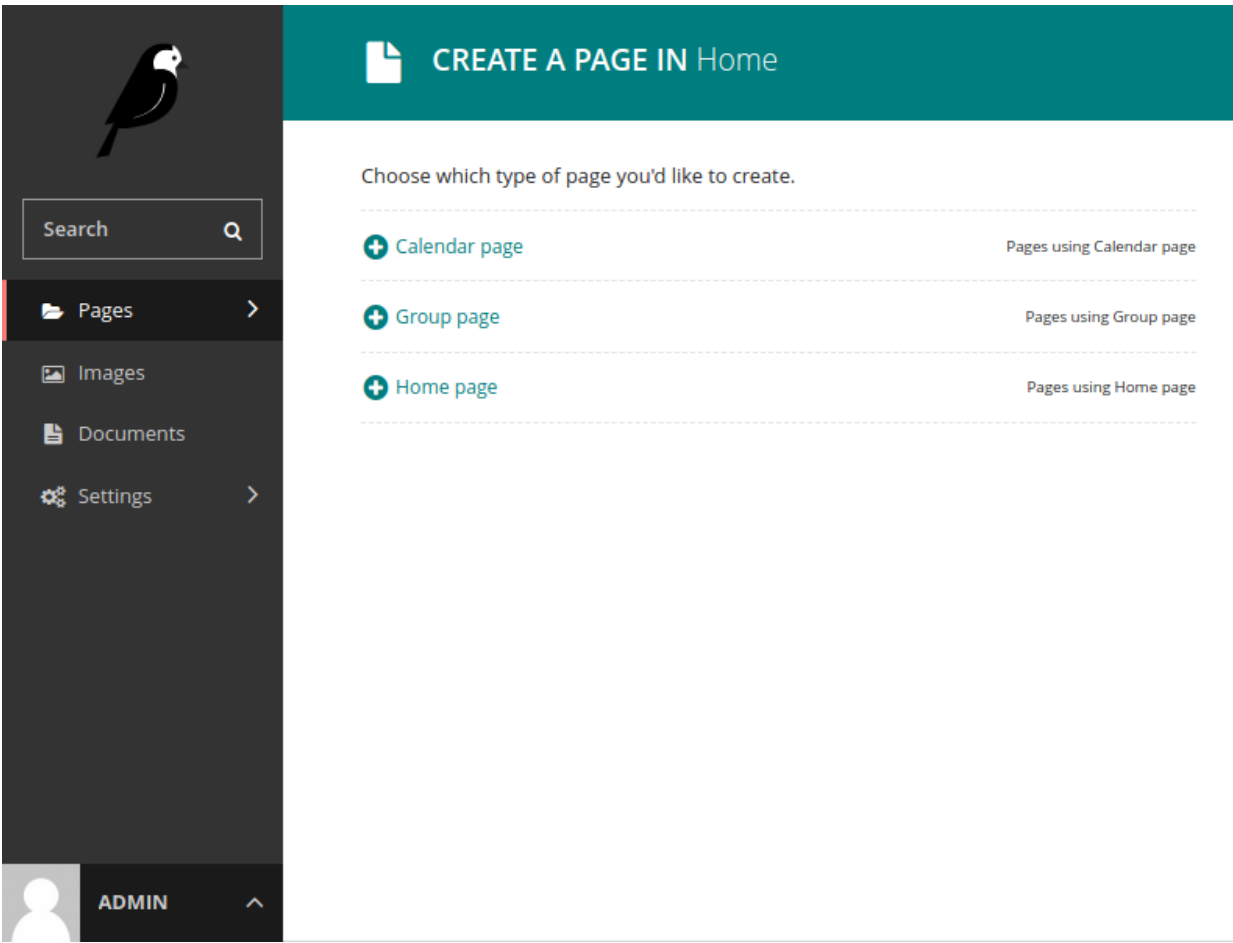

- 6. Go ahead and choose Calendar page. Add a Title and maybe some Intro (introductory text).
- 7. Publish this. Select View live, and there is our new Joyous calendar.

Note: There can only be one CalendarPage per Wagtail site, so if you wish to repeat step 5 you will have to delete this one first. (See *[SpecificCalendarPage](#page-25-0)* if you do want multiple calendars.)

- 8. To add an event to the calendar, add it as a child-page. You have the choice of four types (We can simplify this - covered in *[Keeping things simple](#page-12-0)*).
	- Event page
	- Multiday event page
	- Multiday recurring event page
	- Recurring event page

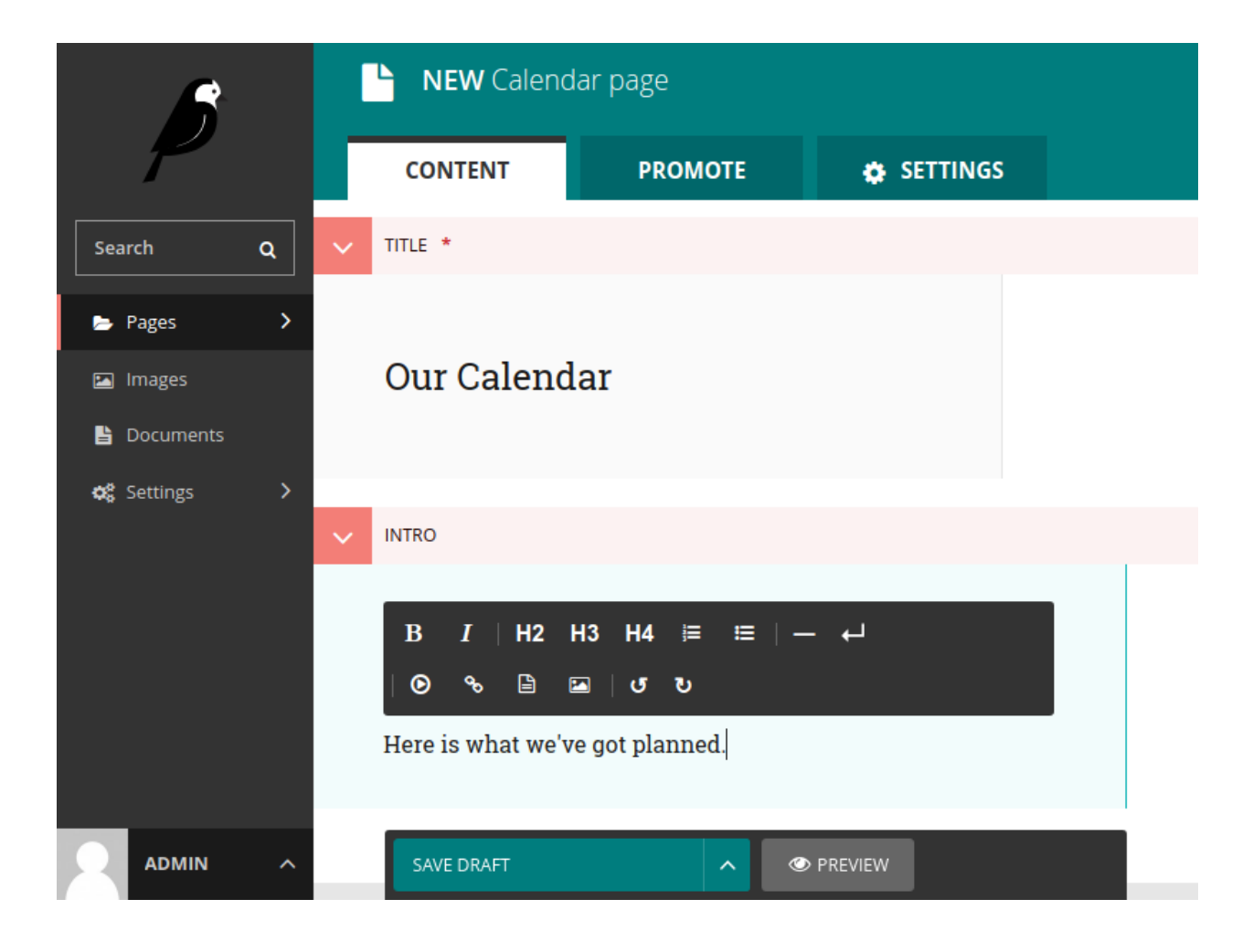

Here is what we've got planned.

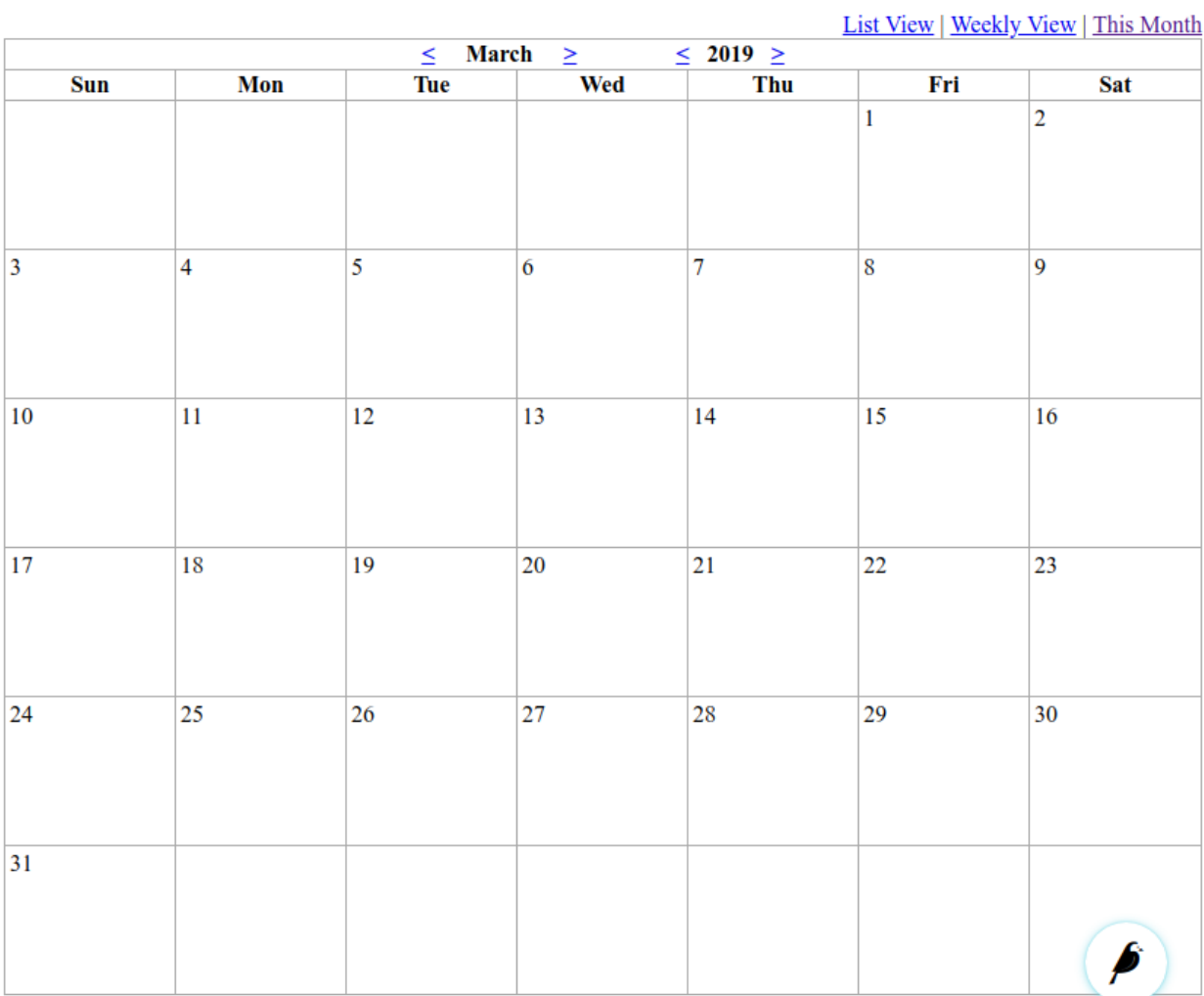

Export iCal

- 9. Choose Event page. Add a Title, Date and some Details. The Time zone will default to your current time zone which is set in your Wagtail Account settings.
- 10. Publish your event. View the calendar again. Your event will be displayed on the date you set for it.

Here is what we've got planned.

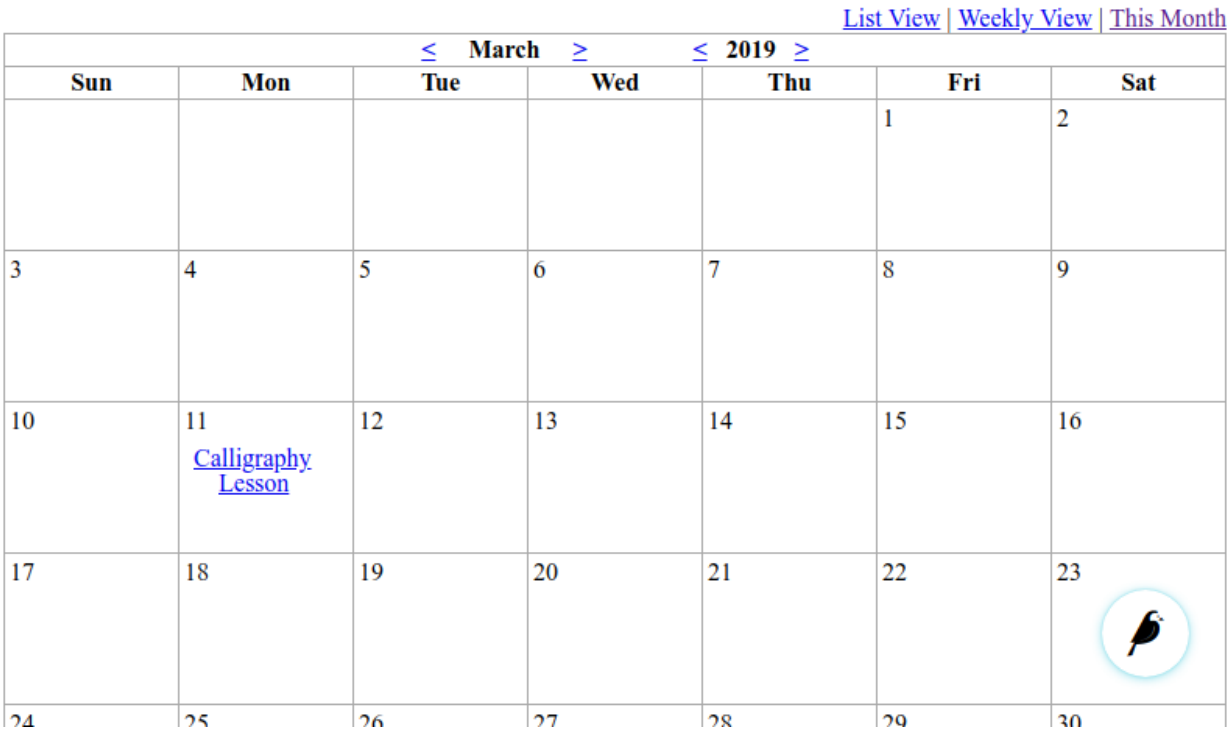

The calendar can also be displayed in a weekly view.

And as a list of upcoming events.

Probably you will want to customise the calendars and events on your site to suit your audience, but hopefully this tutorial has given you a useful introduction to Joyous.

## <span id="page-12-0"></span>**2.2 Keeping things simple**

Timezones? Views? Groups? Multiday-recurring events? All you wanted was a simple calendar of local one-off events! This tutorial will show you how to hide unneeded features to give your users a more streamlined interface.

In this example we will create a calendar for the gigs our band is playing.

- 0. Install Wagtail and Joyous. (See the *[previous tutorial](#page-8-1)* for details on that.)
- 1. Create an application to hold the customisations we are going to make.

**\$** ./manage.py startapp gigs

2. Add this application to your INSTALLED\_APPS setting in mysite/mysite/settings/base.py

Here is what we've got planned.

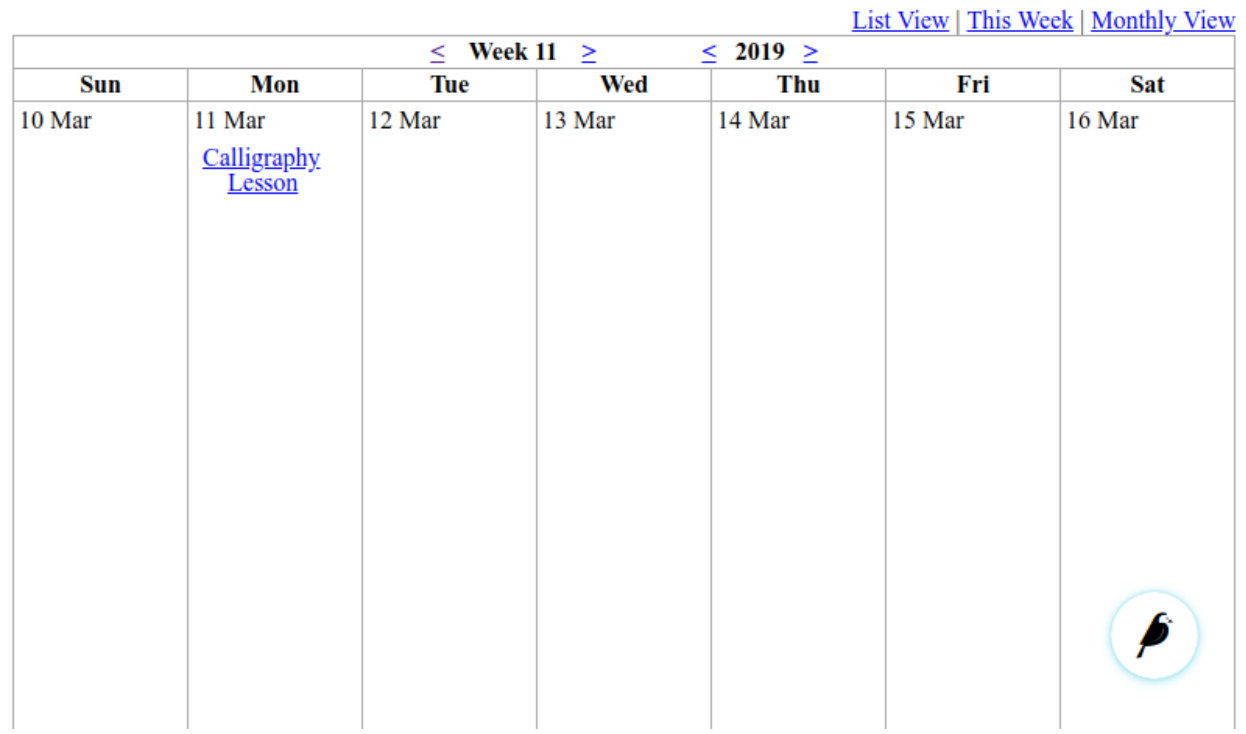

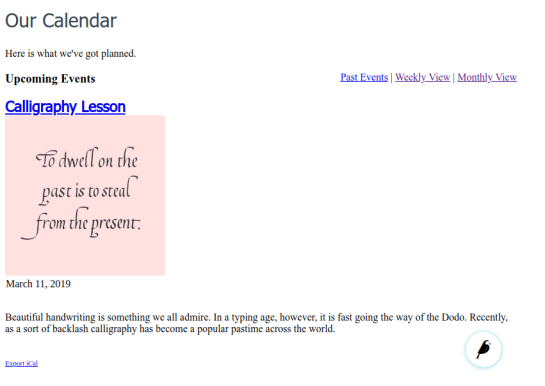

INSTALLED\_APPS = [ ... 'gigs', ... ]

3. Edit gigs/models.py to have

```
from ls.joyous.models import (MultidayEventPage, RecurringEventPage,
                              MultidayRecurringEventPage, removeContentPanels)
# Hide unwanted event types
MultidayEventPage.is_creatable = False
RecurringEventPage.is_creatable = False
MultidayRecurringEventPage.is_creatable = False
# Hide unwanted content
removeContentPanels(["category", "tz", "group_page", "website"])
```
4. Start your server

**\$** ./manage.py runserver

And, point your web browser at http://localhost:8000/admin/.

- 5. Select Home | Add child page, and add a Calendar page. (Or if you already have, select Edit for it.)
- 6. Give the calendar a suitable Title etc.
- 7. Select the Settings tab. Under VIEW OPTIONS | View choices untick the List View and Weekly View options.
- 8. Publish this.
- 9. Add a child-page to your calendar. Notice how there is no need to select the event type, it goes straight to creating a new simple Event page.
- 10. Add a Title, Date and some Details. Notice how the user is not prompted for the fields Category, TZ, Group page, or Website due to the call to removeContentPanels in gigs/models.py.
- 11. Publish your event. View the calendar again. Your event will be displayed on the date you set for it.

Notice that the links for List View and Weekly View are not shown.

Hopefully your users will find this interface easy to use.

## <span id="page-14-0"></span>**2.3 A few easy changes**

It is time to customize Joyous to suit your needs. This tutorial will show some easy changes to make.

- 0. I will assume you already have Joyous installed and a calendar added. (See the *[first tutorial](#page-8-1)* for details on that.)
- 1. Create an application to hold the customisations we are going to make. (If you already have one, then you can use that and skip this step.)

**\$** ./manage.py startapp myevents

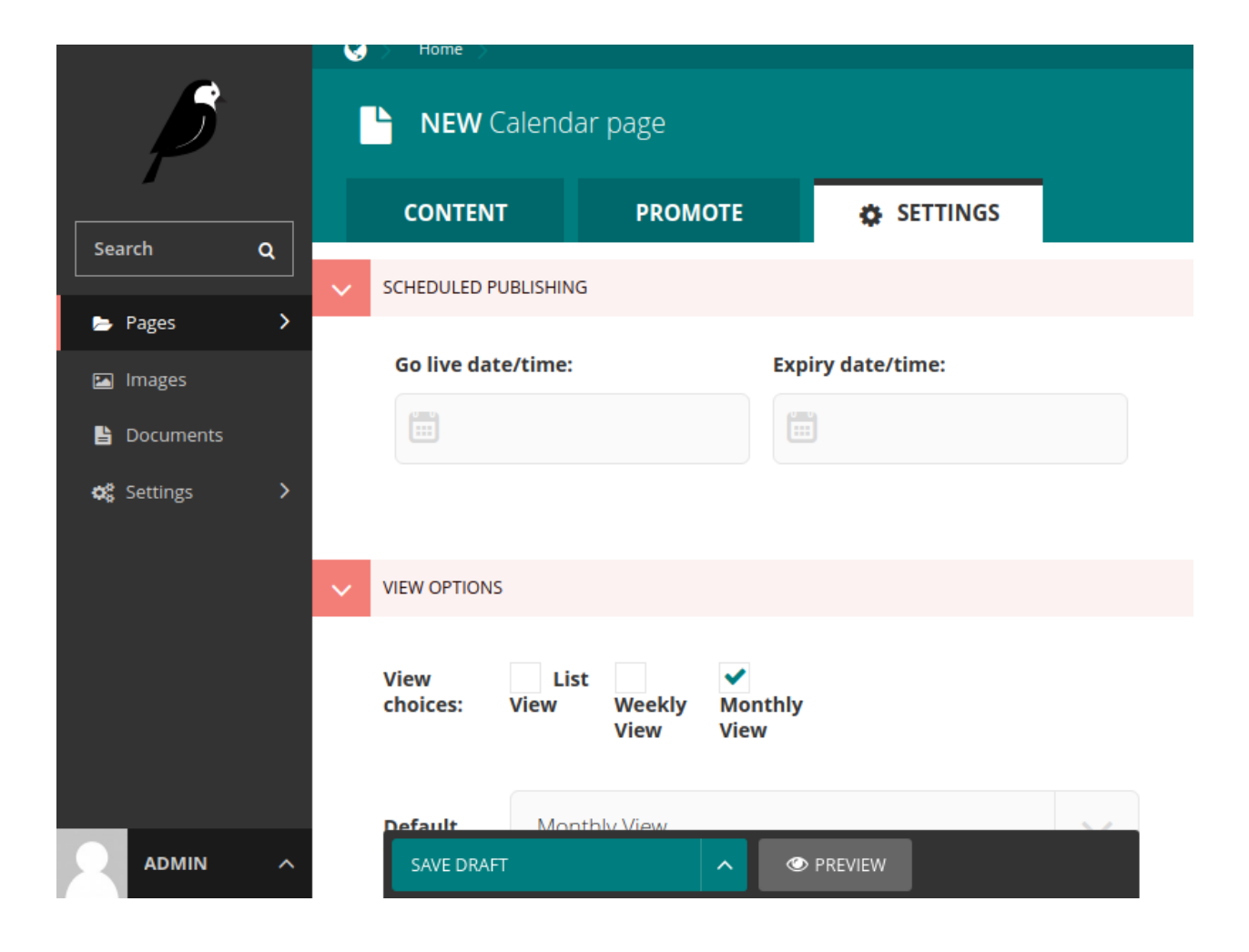

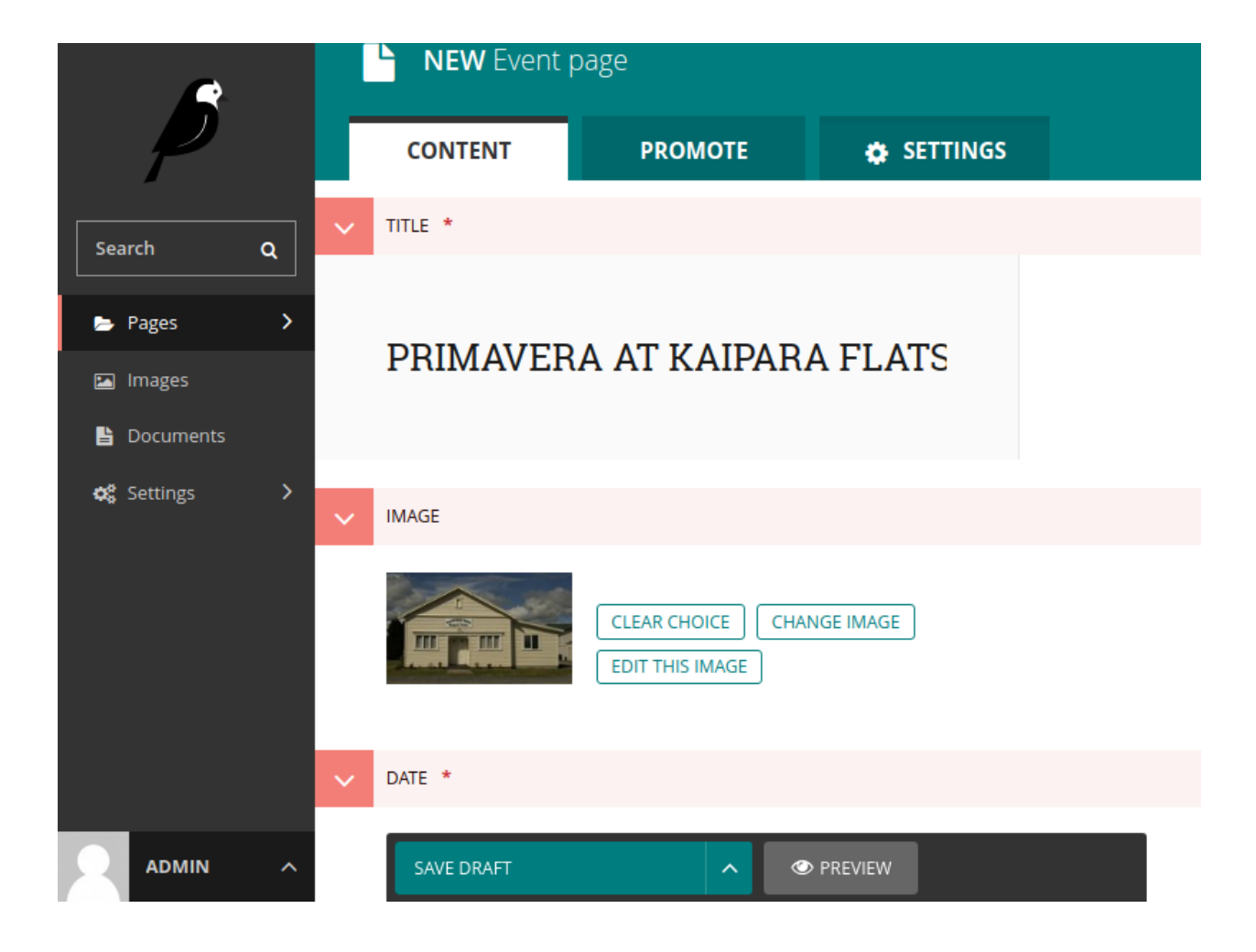

# **Gig Calendar**

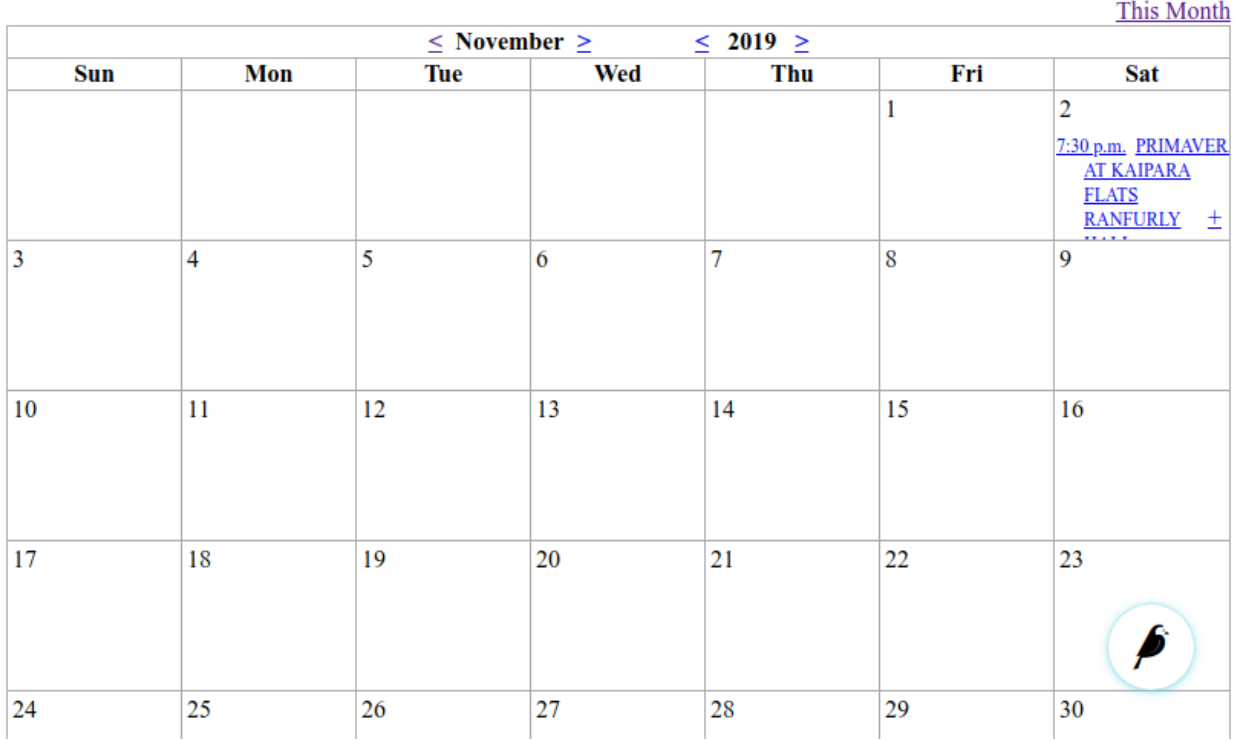

Add this application to your INSTALLED\_APPS setting in mysite/mysite/settings/base.py

```
INSTALLED_APPS = [
    ...
    'myevents',
    ...
]
```
## **2.3.1 Settings**

2. To start with let's add some settings. These can go in mysite/mysite/settings/base.py.

```
JOYOUS_THEME_CSS = "/static/joyous/css/joyous_forest_theme.css"
JOYOUS_HOLIDAYS = "Scotland"
JOYOUS_DATE_FORMAT = "l jS \\o\\f F X"
JOYOUS_DATE_SHORT_FORMAT = "j M X"
JOYOUS_TIME_FORMAT = "fq"
JOYOUS_TIME_INPUT = "12"
```
- a.  $JOYOUS\_THENE_CSS$  includes a theme CSS file into each Joyous page. You could do the same thing by overriding the Joyous templates (which we will look at later), but this is easier. We've chosen the forest theme file for a green palette.
- b. [JOYOUS\\_HOLIDAYS](#page-30-1) adds holiday names onto our calendar. We've chosen the holidays of "Scotland". For the holidays of a state, province or region add it in square brackets after the country name, e.g. "Canada[NS]". Multiple countries and regions can be listed separated by commas or by

using  $\star$  as a wildcard. See [python-holidays](https://github.com/dr-prodigy/python-holidays) for all the countries and regions that are supported.

- c. JOYOUS DATE FORMAT for dates like "Monday 11th of March".
- d. [JOYOUS\\_DATE\\_SHORT\\_FORMAT](#page-29-3) for short dates like "11 Mar".
- e. JOYOUS TIME FORMAT for times like "9am".
- f. JOYOUS TIME INPUT allows the editor to enter times in the 12 hour format, e.g. 9am.
- 3. The following Django settings are also important. Make sure they are set to values that are correct for you.

```
USE_TZ = True
TIME_ZONE = "Europe/London"
USE_I18N = True
USE_L10N = True
LANGUAGE_CODE = 'en-uk'
```
- a. Joyous uses timezone-aware datetimes, so [USE\\_TZ](http://docs.djangoproject.com/en/stable/ref/settings/#std:setting-USE_TZ) must be set to True. If it is not you will get an error like localtime() cannot be applied to a naive datetime when trying to view a calendar.
- b. [TIME\\_ZONE](http://docs.djangoproject.com/en/stable/ref/settings/#std:setting-TIME_ZONE) sets the default timezone that Django uses. Wagtail also allows an editor to [change their time](https://docs.wagtail.io/en/stable/reference/settings.html#wagtail-user-time-zones) [zone](https://docs.wagtail.io/en/stable/reference/settings.html#wagtail-user-time-zones) for the Wagtail admin interface using the Account Settings | Current time zone panel.
- c. USE  $I18N$  turns on the Diango translation system. If you only ever want to display English you could set it to False, but you might as well set it to True in case you ever want to display your website in another language.
- d. [USE\\_L10N](http://docs.djangoproject.com/en/stable/ref/settings/#std:setting-USE_L10N) enables Django's localized formatting of numbers and dates. JOYOUS DATE FORMAT, JOYOUS DATE SHORT FORMAT, JOYOUS TIME FORMAT, and JOYOUS FIRST DAY OF WEEK override Django's formatting, but if they were not set then Joyous dates and times would be formatted according to the current locale. See your django/conf/locale directory to find these format files. If you want, you can create your own [custom format.](http://docs.djangoproject.com/en/stable/topics/i18n/formatting/#custom-format-files)
- e. [LANGUAGE\\_CODE](http://docs.djangoproject.com/en/stable/ref/settings/#std:setting-LANGUAGE_CODE) sets the default locale that Django will use.
- 4. Start your server

**\$** ./manage.py runserver

And, have a look at your calendar and events.

#### **2.3.2 Templates**

Now, say you don't want to display the download links, and want bigger images on your event pages. You can do this by [overriding](http://docs.djangoproject.com/en/stable/howto/overriding-templates/) the Joyous templates. And, you can use [template inheritance](http://docs.djangoproject.com/en/stable/ref/templates/language/#template-inheritance) to override just the particular *[blocks](#page-63-0)* you want to change. E.g. just override the footer.

- 5. Create a templates/joyous directory in your app.
- 6. Add the following files to your this directory. This will replace the download links in the footers of the calendars and events.

calendar\_base.html

```
{% extends "joyous/calendar_base.html" %}
{% block cal_footer %}{% endblock cal_footer %}
```
calendar\_list\_upcoming.html

Here is what we have got planned.

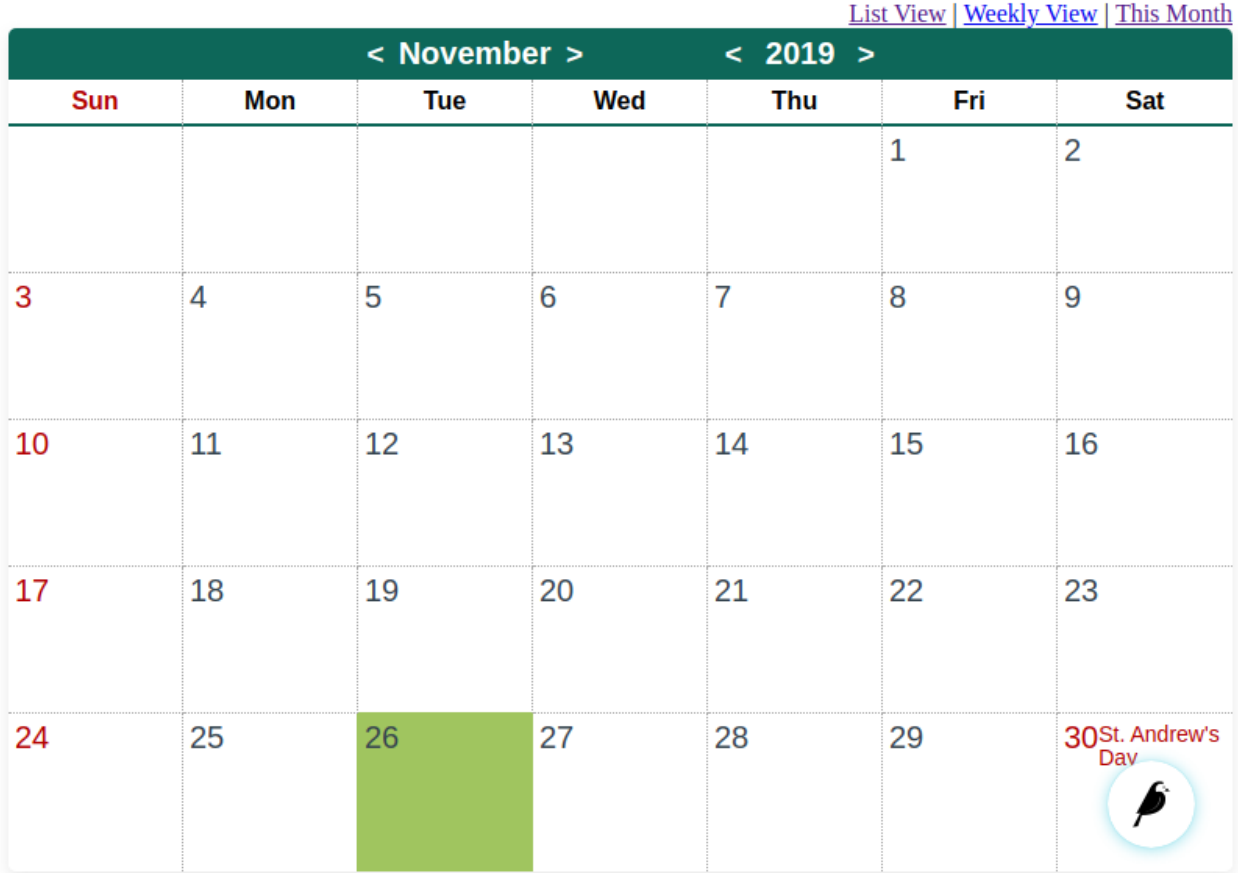

# **Calligraphy Lesson**

This event has finished.

To dwell on the past is to steal<br>from the present:

Monday 11th of March

Beautiful handwriting is something we all admire. In a typing age, however, it is fast going the way of the Dodo. Recently, as a sort of backlash calligraphy has become a popular pastime across the world.

Google Calendar Export iCal

Ø

```
{% extends "joyous/calendar_list_upcoming.html" %}
{% block cal_footer %}{% endblock cal_footer %}
```
event\_base.html

```
{% extends "joyous/event_base.html" %}
{% block event_footer %}{% endblock event_footer %}
```
7. Edit event\_base.html and override the event\_image block for a larger image. (Don't forget that you need to load wagtailimages\_tags to use the image tag.)

event\_base.html

```
{% extends "joyous/event_base.html" %}
{% load wagtailimages_tags %}
{% block event_footer %}{% endblock event_footer %}
{% block event_image %}
  {% if page.image %}
  <div class="joy-img">
    {% image page.image width-500 class="joy-img__img" %}
  </div>
  {% endif %}
{% endblock event_image %}
```
8. Also postponement\_page\_from.html has its own definition of event\_image (because it displays the image of the original event not the postponement) so, for completeness, add an override for that too.

postponement\_page\_from.html

```
{% extends "joyous/postponement_page_from.html" %}
{% load wagtailimages_tags %}
{% block event_image %}
  {% if overrides.image %}
 <div class="joy-img">
    {% image overrides.image width-500 class="joy-img__img" %}
  </div>
  {% endif %}
{% endblock event_image %}
```
9. Have another look at your calendar and events. Notice how the export links are gone and the images are larger.

I hope that this tutorial was useful.

# **Calligraphy Lesson**

This event has finished.

To dwell on the past is to steal

Monday 11th of March

Beautiful handwriting is something we all admire. In a typing age, however, it is fast going the way of the Dod as a sort of backlash calligraphy has become a popular pastime across the world.

itly,

# CHAPTER 3

## Usage guide

## <span id="page-24-1"></span><span id="page-24-0"></span>**3.1 Calendar**

The CalendarPage is the heart of the Joyous application.

### **3.1.1 Views**

Users can display the calendar in a Monthly, Weekly, or List View. (The default view is set in the Settings tab.)

The first day of the week used, Sunday or Monday, depends upon your Django [format localization](http://docs.djangoproject.com/en/stable/topics/i18n/formatting/) or [FIRST\\_DAY\\_OF\\_WEEK](http://docs.djangoproject.com/en/stable/ref/settings/#std:setting-FIRST_DAY_OF_WEEK) setting. This can be over-ridden using the [JOYOUS\\_FIRST\\_DAY\\_OF\\_WEEK](#page-30-2) setting.

There are actually multiple list views

- All upcoming events
- All past events
- and a "secret" all events of a day unless there's only one in which case it just redirects straight to that event

## **3.1.2 URLs**

How a calendar is displayed or exported depends upon the path and query string of the URL used to access it. Consider a calendar with the slug /events/:

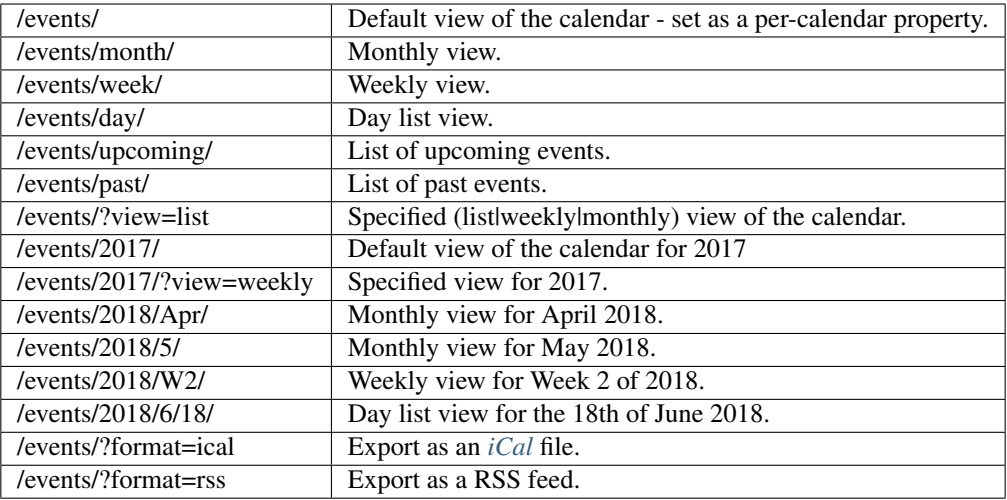

### **3.1.3 Models**

#### **CalendarPage**

A [CalendarPage](#page-34-2) displays all the events in the same Wagtail [Site](https://docs.wagtail.io/en/stable/reference/pages/model_reference.html#site-model-ref) as itself.

If that isn't what you want, then have a look at *[GeneralCalendarPage](#page-25-1)* or *[SpecificCalendarPage](#page-25-0)*.

#### <span id="page-25-1"></span>**GeneralCalendarPage**

Displays all the events in the database ignoring site boundaries. See [GeneralCalendarPage](#page-36-0).

GeneralCalendarPage is disabled by default. Use GeneralCalendarPage.is\_creatable = True to enable it.

#### <span id="page-25-0"></span>**SpecificCalendarPage**

Displays only those events which are children of itself. See *[SpecificCalendarPage](#page-36-1)*.

SpecificCalendarPage is disabled by default. Use SpecificCalendarPage.is\_creatable = True to enable it.

#### **Derive your own**

If you would like some other kind of event selection you can derive your own version of [CalendarPage](#page-34-2).

Have a look at the source-code of the CalendarPages classes if you would like some other kind of event selection. The methods [\\_getEventsOnDay](#page-35-0), [\\_getEventsByDay](#page-35-1), [\\_getEventsByWeek](#page-35-2), [\\_getUpcomingEvents](#page-35-3), and getPastEvents determine what events are displayed. The methods getEventFromUid and [\\_getAllEvents](#page-35-6) are for import and export.

### <span id="page-26-1"></span>**3.1.4 Holidays**

```
HolidaysCalendarPage.
```
If the [JOYOUS\\_HOLIDAYS](#page-30-1) setting is set then it is used to select holidays from [python-holidays.](https://github.com/dr-prodigy/python-holidays) But it is also possible to add other holiday sources (e.g. from [workalendar](https://peopledoc.github.io/workalendar/) or just a simple dict) via [register](#page-60-1). And to add individual days via [add](#page-59-5).

#### For example:

```
from datetime import date
from workalendar.america import Ontario
CalendarPage.holidays.register(Ontario())
CalendarPage.holidays.add(date(2019,4,29), "HAPPY HAPPY")
```
It would also be possible to derieve different Calendar models and give them different sets of holidays. Holidays for CalendarPage are determined programmatically, but a derieved Calendar model could choose to change this, e.g. store the holidays in the database so that different pages of the same model could have different holidays.

## <span id="page-26-0"></span>**3.2 Events**

Events are the building blocks of the Joyous application.

When creating a new event the user is prompted which type of event to create

- *[SimpleEventPage](#page-27-0)*
- *[MultidayEventPage](#page-27-1)*
- *[RecurringEventPage](#page-27-2)*
- *[MultidayRecurringEventPage](#page-27-3)*

All the types of events share some fields in common.

- Title
- UID
- Category
- Image
- Start time
- Finish time
- Time zone
- Group page
- Details
- Location

The start and finish times are optional. If left blank start is considered as the beginning-of-the-day, and finish is considered as the end-of-the-day.

The times and dates of an event are in a certain time zone. This will default to the user's current time zone which is set in their Wagtail Account Settings.

## **3.2.1 One Off Events**

### <span id="page-27-0"></span>**SimpleEventPage**

A simple event is one that occurs just once on some date. See  $SimpleEventPage$ .

#### <span id="page-27-1"></span>**MultidayEventPage**

A multiday event is one that spans several days. Unlike the simple event it has a start date and a finish date. See [MultidayEventPage](#page-42-0).

An example might be a boat cruise which departs on a certain date and then returns 4 days later.

#### **What about**

#### **A party that starts on 2018-12-31 at 9pm and finishes on 2019-01-01 at 2am**

This party spans 2 days, so the most accurate way of recording it would be with a *[MultidayEventPage](#page-27-1)*.

But you might not consider the party as *really* being on January 1. (After all who is going to turn up after midnight?) So you could record it as a *[SimpleEventPage](#page-27-0)*, but leave the time to field blank, or enter it as 24:59:59. It is technically not as accurate, but it is up to you.

## **3.2.2 Recurring Events**

#### <span id="page-27-2"></span>**RecurringEventPage**

A recurring event has multiple occurrences repeating by a certain rule. See [RecurringEventPage](#page-43-0).

The recurrence rule is somewhat based upon [RFC 5545](https://tools.ietf.org/html/rfc5545) RRules. Events can occur daily, weekly, monthly, or yearly intervals, by weekday, monthday, and month. See [Recurrence](#page-56-0).

A RecurringEventPage can have child pages of its own which specify exceptions to the rule. See *[CancellationPage](#page-27-4)*, *[PostponementPage](#page-28-0)*, and *[ExtraInfoPage](#page-27-5)* below for more details.

#### <span id="page-27-3"></span>**MultidayRecurringEventPage**

This is like a recurring event, but each recurrence may last for multiple days. See [MultidayRecurringEventPage](#page-44-0).

#### <span id="page-27-5"></span>**ExtraInfoPage**

An  $ExtraInfoPage$  holds some extra details for a certain occurrence of a recurring event.

#### <span id="page-27-4"></span>**CancellationPage**

A [CancellationPage](#page-48-0) removes a certain occurrence of a recurring event. If given a cancellation\_title this will appear in place of the occurrence, but if not the occurrence is just quietly removed.

#### <span id="page-28-0"></span>**PostponementPage**

A [PostponementPage](#page-49-0) both removes an occurrence and adds a replacement event. It is a bit like a combined *[CancellationPage](#page-27-4)* and *[SimpleEventPage](#page-27-0)* in one.

Postponement pages have two views. View the new details at the regular path (e.g. /events/bbq/2019-04- 10-postponement/) and the details of the cancellation by via the /from/ view (e.g. /events/bbq/2019-04-10 postponement/from/).

#### **When a Postponement is not a postponement**

The *[PostponementPage](#page-28-0)* was named with the intention that it would be used for when an occurrence of a recurring event had to be postponed until a later time. But it could also be used to move the occurrence to start at an earlier time, finish at a different time, or change some other field.

If you would like to change the name, you can do so by putting the following bit of code in your application's models.py or wagtail\_hooks.py.

```
from ls.joyous.models import PostponementPage
PostponementPage._meta.verbose_name = "event change"
PostponementPage._meta.verbose_name_plural = "event changes"
PostponementPage.slugName = "change"
```
#### **RescheduleMultidayEventPage**

The multiday version of the *[PostponementPage](#page-28-0)*. See [RescheduleMultidayEventPage](#page-51-0).

#### **ExtCancellationPage**

An [ExtCancellationPage](#page-52-0) removes all occurrences of a recurring event from the cancelled from date until the optional cancelled\_to\_date. If the to date is not given, then the event is cancelled "until further notice". If given a cancellation title this will appear in place of the occurrence, but if not the occurrence is just quietly removed.

Note: A ExtCancellationPage is exported in iCalendar format as a series of EXDATES. If the to date is not given or is far in the future there could be hundreds of EXDATES. However Google Calendar will refuse to import an event with more than about 90 EXDATES. Investigation of this issue is still in progress.

#### **ClosedForHolidaysPage**

A [ClosedForHolidaysPage](#page-51-1) removes any occurrences of a recurring event if the are on a holiday. All holidays or a specific list of holidays can apply. If given a cancellation title this will appear in place of the occurrence, but if not the occurrence is just quietly removed.

Note: A ClosedForHolidaysPage is also exported in iCalendar format as a series of EXDATES. The same problem trying to import these into Google Calendar as above applies.

## <span id="page-29-0"></span>**3.3 Groups**

Your organisation might be made up of several groups which can have their own events. Or you might want to group events together for another reason.

The template tag  $q$ roup\_upcoming\_events displays the events that are coming up for a group.

Adding the event as a child of a group automatically assigns the event to that group, or you can set the  $group\_page$ field on the event.

Note: It is not expected that you will both add an event as the child of a group and set the group page field. But if you do then: if it is the same group, the event will only show up in the group once; if they are different groups, the event will show up in both groups, but will only show itself as belonging to the group that it is a child of.

## **3.3.1 Models**

#### **GroupPage**

A simple default page model for a group. It just has a title and a rich-text content area.

The template for GroupPage includes the group upcoming events template tag.

## <span id="page-29-1"></span>**3.4 Settings**

#### <span id="page-29-2"></span>**3.4.1 JOYOUS\_DATE\_FORMAT**

Default: Falls back to Django date formatting. (See [Format localization,](http://docs.djangoproject.com/en/stable/topics/i18n/formatting/) [DATE\\_FORMAT](http://docs.djangoproject.com/en/stable/ref/settings/#std:setting-DATE_FORMAT))

Format of dates, if different from the Django standard. Uses the same options as [date-and-time-formatting-specifiers,](http://docs.djangoproject.com/en/stable/ref/templates/builtins/#date-and-time-formatting-specifiers) plus 'X' which only gives the year if it is not the current year.

Added in *[version 0.9.1](#page-79-0)*. Use JOYOUS\_DATE\_FORMAT = "1 jS \\o\\f F X" for formatting as it was previously.

#### <span id="page-29-3"></span>**3.4.2 JOYOUS\_DATE\_SHORT\_FORMAT**

Default: Falls back to Diango date formatting. (See [Format localization,](http://docs.djangoproject.com/en/stable/topics/i18n/formatting/) [SHORT\\_DATE\\_FORMAT](http://docs.djangoproject.com/en/stable/ref/settings/#std:setting-SHORT_DATE_FORMAT))

Short format of dates, if different from the Django standard. Uses the same options as [JOYOUS\\_DATE\\_FORMAT](#page-29-2).

Added in *[version 0.9.1](#page-79-0)*. Use JOYOUS\_DATE\_SHORT\_FORMAT = "j F Y" for formatting as it was previously.

#### **3.4.3 JOYOUS\_EVENTS\_PER\_PAGE**

Default: 25 Page limit for a list of events. Added in *[version 0.8.1](#page-86-0)*.

### <span id="page-30-2"></span>**3.4.4 JOYOUS\_FIRST\_DAY\_OF\_WEEK**

Default: Falls back to Django date formatting. (See [Format localization,](http://docs.djangoproject.com/en/stable/topics/i18n/formatting/) [FIRST\\_DAY\\_OF\\_WEEK](http://docs.djangoproject.com/en/stable/ref/settings/#std:setting-FIRST_DAY_OF_WEEK)) The first day of the week, 0=Sunday or 1=Monday. Added in *[version 0.9.5](#page-75-0)*.

#### **3.4.5 JOYOUS\_GROUP\_MODEL**

Default: "joyous.GroupPage" To swap out the *[Groups](#page-29-0)* model.

#### **3.4.6 JOYOUS\_GROUP\_SELECTABLE**

Default: False

Enable group selection? False or True.

### <span id="page-30-1"></span>**3.4.7 JOYOUS\_HOLIDAYS**

Default: "" (Empty string)

Observed holidays using [python-holidays.](https://github.com/dr-prodigy/python-holidays) Specified as string of countries [with regions in square brackets] separated by commas. e.g. "NZ[WTL,Nelson],AU[\*],Northern Ireland".

See *[Holidays](#page-26-1)*.

#### **3.4.8 JOYOUS\_RSS\_FEED\_IMAGE**

Default: "/static/joyous/img/logo.png"

This is the image that is displayed on RSS for your channel.

#### <span id="page-30-0"></span>**3.4.9 JOYOUS\_THEME\_CSS**

Default: "" (Empty string)

The path of a theme CSS file to include. Joyous CSS does not push colour or font choices. But there are theme CSS files available which you can optionally choose to import using this setting.

#### Available themes:

- joyous\_coast\_theme.css: Greys and gold.
- joyous\_forest\_theme.css: Greens.
- joyous stellar theme.css: A dark background theme.

Added in *[version 0.9.0](#page-80-0)*. Use JOYOUS\_THEME\_CSS = "/static/joyous/css/joyous\_coast\_theme. css" to continue with the previous default appearance.

### <span id="page-31-2"></span>**3.4.10 JOYOUS\_TIME\_FORMAT**

Default: Falls back to Django time formatting. (See [Format localization,](http://docs.djangoproject.com/en/stable/topics/i18n/formatting/) [TIME\\_FORMAT](http://docs.djangoproject.com/en/stable/ref/settings/#std:setting-TIME_FORMAT))

Format of times, if different from the Django standard. Uses the same options as [date-and-time-formatting-specifiers,](http://docs.djangoproject.com/en/stable/ref/templates/builtins/#date-and-time-formatting-specifiers) plus 'q' which gives am or pm in lowercase.

Added in *[version 0.9.1](#page-79-0)*. Use JOYOUS\_TIME\_FORMAT =  $"Eq"$  for formatting as it was previously.

#### <span id="page-31-3"></span>**3.4.11 JOYOUS\_TIME\_INPUT**

Default: "24"

Prompt for 12 or 24 hour times.

#### **3.4.12 JOYOUS\_UPCOMING\_INCLUDES\_STARTED**

Default: False

If this is set to True then the list of upcoming events will also include events that have already started but have not yet finished.

Added in *[version 0.9.5](#page-75-0)*.

## <span id="page-31-0"></span>**3.5 View Restrictions**

Just like other Wagtail pages Joyous event pages can be made [private.](https://docs.wagtail.io/en/stable/advanced_topics/privacy.html)

When an event is private and you do not have authority to view it, it will not show up on the calendar or in any list of events. But, if it is a Cancellation or Postponement it will still have an effect upon its parent RecurringEvent. E.g. If an event that occurs weekly is postponed for this week, BUT the postponement is hidden from you, then you will see there is not an occurrence of that event this week, but you will not see why. [I can't imagine why anyone would want to hide the postponement, but not the recurring event - but if they do, this is the design decision Joyous implements.]

For password protected events: "authority to view" means you have viewed that page by entering the correct password once in this login-session already. Joyous is not going to prompt for passwords itself.

When exporting if the user has publish rights (includes the rights to change the view restriction) to the event then it will be exported, otherwise it'll be based upon their view rights.

## <span id="page-31-1"></span>**3.6 iCal**

### **3.6.1 Import**

iCalendar is the common calendar file format. Google, Meetup, Facebook, Outlook, Thunderbird, etc can generate iCalendar (.ics) files for a whole calendar of events or just one event.

Importing events from an iCalendar file is done via the settings tab of editing a calendar page. The events will be imported as the children of this page.

Steps for iCalendar import:

- Pick a calendar page, or create a new one.
- Select the settings tab
- Choose you iCalendar file
- Select "Save Draft" and events will be imported as draft pages
- or "Publish" and events will be imported as published pages

Note: Before Joyous imports an event it checks if that event already exists. (the UID property is used for matching) If it already does then it will only be updated as a new revision if this is a newer version (The last-modified or timestamp property is used.) This avoids duplicates and unnecessary revisions

Joyous converts events from the iCalendar file into simple, multiday or recurring event pages as appropriate.

## **3.6.2 Export**

Steps for iCalendar export:

Joyous can export a iCalendar file with a whole calendar of event, or just one event.

To export a single event:

- view the event
- click the "Export ICal" link

To export a whole calendar:

- view the calendar
- click the "Export ICal" link

## <span id="page-32-0"></span>**3.7 Integration**

## **3.7.1 GoogleCalendar**

#### **Subscribe**

You can subscribe to a Joyous calendar in GoogleCalendar using *[iCal](#page-31-1)*.

To do this:

- 1. Log in to your GoogleCalendar
- 2. Click "Other calendars +" (Add other calendars)
- 3. Choose "From URL"
- 4. Enter the url of your Joyous calendar with "?format=ical" on the end, e.g. [http://demo.linuxsoftware.nz/joyous/](http://demo.linuxsoftware.nz/joyous/?format=ical) [?format=ical](http://demo.linuxsoftware.nz/joyous/?format=ical)
- 5. Change any other settings you like (e.g. the calendar name)
- 6. Exit settings by clicking "<-" up the top-left.

GoogleCalendar will now display your Joyous events and will sync with changes that are made.

#### **Import**

You can also export from GoogleCalendar and import in to a Joyous calendar using *[iCal](#page-31-1)*.

To do this:

- 1. Log in to your GoogleCalendar
- 2. Choose Settings | Import & export | Export
- 3. Log in to your Joyous calendar
- 4. Pick a calendar page, or create a new one.
- 5. Select the Settings tab
- 6. Choose the file that you downloaded from Google (you do not need to unzip it).
- 7. Select "Publish" and events will be imported as published pages.

Joyous will now display your GoogleCalendar events, but you will have to manually repeat the process to re-sync them

# CHAPTER 4

## **Reference**

## <span id="page-34-1"></span><span id="page-34-0"></span>**4.1 Models**

## **4.1.1 Calendar**

#### **CalendarPage**

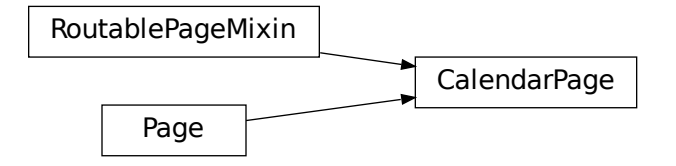

<span id="page-34-2"></span>**class** ls.joyous.models.**CalendarPage**(*\*args*, *\*\*kwargs*)

Bases: [wagtail.contrib.routable\\_page.models.RoutablePageMixin](https://docs.wagtail.io/en/stable/reference/contrib/routablepage.html#wagtail.contrib.routable_page.models.RoutablePageMixin), [wagtail.core.](https://docs.wagtail.io/en/stable/reference/pages/model_reference.html#wagtail.core.models.Page) [models.Page](https://docs.wagtail.io/en/stable/reference/pages/model_reference.html#wagtail.core.models.Page)

CalendarPage displays all the events which are in the same site.

#### **holidays**

The holidays to be displayed by this calendar.

#### **intro**

Introductory text.

#### **view\_choices**

What types of calendar views the user can select.

```
default_view
     The default calendar view to display to the user.
routeDefault(request, year=None)
     Route a request to the default calendar view.
routeByMonthAbbr(request, year, monthAbbr)
     Route a request with a month abbreviation to the monthly view.
serveMonth(request, year=None, month=None)
    Monthly calendar view.
serveWeek(request, year=None, week=None)
     Weekly calendar view.
serveDay(request, year=None, month=None, dom=None)
     The events of the day list view.
serveUpcoming(request)
     Upcoming events list view.
servePast(request)
     Past events list view.
serveMiniMonth(request, year=None, month=None)
     Serve data for the MiniMonth template tag.
classmethod can_create_at(parent)
     Checks if this page type can be created as a subpage under a parent page instance.
classmethod _allowAnotherAt(parent)
     You can only create one of these pages per site.
classmethod peers()
     Return others of the same concrete type.
_getEventsOnDay(request, day)
     Return all the events in this site for a given day.
_getEventsByDay(request, firstDay, lastDay)
     Return the events in this site for the dates given, grouped by day.
_getEventsByWeek(request, year, month)
     Return the events in this site for the given month grouped by week.
_getUpcomingEvents(request)
     Return the upcoming events in this site.
_getPastEvents(request)
     Return the past events in this site.
_getEventFromUid(request, uid)
     Try and find an event with the given UID in this site.
_getAllEvents(request)
```
<span id="page-35-6"></span><span id="page-35-5"></span><span id="page-35-4"></span><span id="page-35-3"></span><span id="page-35-2"></span><span id="page-35-1"></span><span id="page-35-0"></span>Return all the events in this site.
# **SpecificCalendarPage**

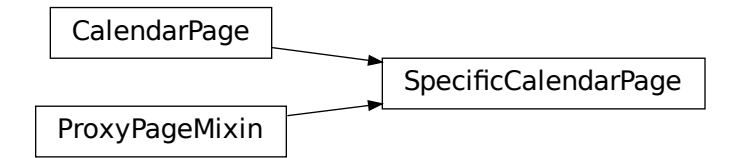

```
SpecificCalendarPage<br>
\bullet<br>
\bullet. SpecificCalendarPage (*arg<br>
\circ utils . mixins . ProxyPageMix<br>
lays only the events which are its child<br>
AnotherAt (parent)<br>
(usest, firstDay, lastDay)<br>
(sequest, year, month)<br>
(to
class ls.joyous.models.SpecificCalendarPage(*args, **kwargs)
       Bases: ls.joyous.utils.mixins.ProxyPageMixin, ls.joyous.models.calendar.
       CalendarPage
       SpecificCalendarPage displays only the events which are its children
       classmethod _allowAnotherAt(parent)
              Don't limit creation.
       _getEventsByDay(request, firstDay, lastDay)
              Return my child events for the dates given, grouped by day.
```
- **\_getEventsByWeek**(*request*, *year*, *month*) Return my child events for the given month grouped by week.
- **\_getUpcomingEvents**(*request*) Return my upcoming child events.
- **\_getPastEvents**(*request*) Return my past child events.

```
_getEventFromUid(request, uid)
    Try and find a child event with the given UID.
```

```
_getAllEvents(request)
     Return all my child events.
```
# **GeneralCalendarPage**

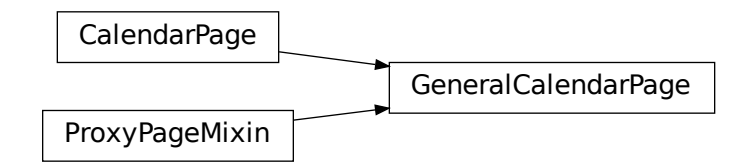

```
class ls.joyous.models.GeneralCalendarPage(*args, **kwargs)
    Bases: ls.joyous.utils.mixins.ProxyPageMixin, ls.joyous.models.calendar.
    CalendarPage
```
GeneralCalendarPage displays all the events no matter where they are

- **classmethod \_allowAnotherAt**(*parent*) You can only create one of these pages.
- **\_getEventsByDay**(*request*, *firstDay*, *lastDay*) Return all events for the dates given, grouped by day.
- **\_getEventsByWeek**(*request*, *year*, *month*) Return all events for the given month grouped by week.
- **\_getUpcomingEvents**(*request*) Return all the upcoming events.
- **\_getPastEvents**(*request*) Return all the past events.
- **\_getEventFromUid**(*request*, *uid*) Try and find an event with the given UID.

**\_getAllEvents**(*request*) Return all the events.

# **4.1.2 Events**

#### **Get Events API**

ls.joyous.models.**getAllEventsByDay**(*request*, *fromDate*, *toDate*, *\**, *home=None*, *holidays=None*)

Return all the events (under home if given) for the dates given, grouped by day.

#### **Parameters**

- **request** Django request object
- **fromDate** starting date (inclusive)
- **toDate** finish date (inclusive)
- **home** only include events that are under this page (if given)
- **holidays** the holidays that are celebrated for these dates

Return type list of EventsOnDay objects

ls.joyous.models.**getAllEventsByWeek**(*request*, *year*, *month*, *\**, *home=None*, *holidays=None*) Return all the events (under home if given) for the given month, grouped by week.

#### **Parameters**

- **request** Django request object
- $\textbf{year}(int) \textbf{the} \textbf{year}$  $\textbf{year}(int) \textbf{the} \textbf{year}$  $\textbf{year}(int) \textbf{the} \textbf{year}$
- $month$   $(int)$  $(int)$  $(int)$  the month
- **home** only include events that are under this page (if given)
- **holidays** the holidays that are celebrated for these dates

Returns a list of sublists (one for each week) each of 7 elements which are either None for days outside of the month, or the events on the day.

Return type list of lists of None or EventsOnDay objects

ls.joyous.models.**getAllUpcomingEvents**(*request*, *\**, *home=None*, *holidays=None*) Return all the upcoming events (under home if given).

#### **Parameters**

- **request** Django request object
- **home** only include events that are under this page (if given)
- **holidays** holidays that may affect these events

#### Return type list of ThisEvents

ls.joyous.models.**getAllPastEvents**(*request*, *\**, *home=None*, *holidays=None*) Return all the past events (under home if given).

#### **Parameters**

- **request** Django request object
- **home** only include events that are under this page (if given)
- **holidays** holidays that may affect these events

Return type list of the ThisEvents

ls.joyous.models.**getGroupUpcomingEvents**(*request*, *group*, *holidays=None*) Return all the upcoming events that are assigned to the specified group.

#### **Parameters**

- **request** Django request object
- **group** for this group page
- **holidays** holidays that may affect these events

#### Return type list of ThisEvents

ls.joyous.models.**getEventFromUid**(*request*, *uid*)

Get the event by its UID (raises PermissionDenied if we have no authority, ObjectDoesNotExist if it is not found).

#### **Parameters**

- **request** Django request object
- **uid** iCal unique identifier

#### Return type event page

ls.joyous.models.**getAllEvents**(*request*, *\**, *home=None*, *holidays=None*) Return all the events (under home if given).

#### **Parameters**

- **request** Django request object
- **home** only include events that are under this page (if given)
- **holidays** holidays that may affect these events

Return type list of event pages

# **EventsOnDay**

**class** ls.joyous.models.**EventsOnDay**(*date*, *holiday=None*, *days\_events=None*, *continuing\_events=None*)

The events that occur on a certain day. Both events that start on that day and events that are still continuing.

#### **date**

**holiday**

#### **days\_events**

The events that start on this day

Return type list of the namedtuple ThisEvent (title, page, url)

#### **continuing\_events**

The events that are still continuing on this day

Return type list of the namedtuple ThisEvent (title, page, url)

#### **all\_events**

All the events that occur on this day, days\_events + continuing\_events.

#### **preview**

A short description of some of the events on this day (limited to 100 characters).

#### **weekday**

The weekday abbreviation for this days (e.g. "mon").

# **EventCategory**

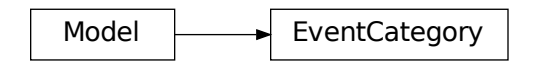

**class** ls.joyous.models.**EventCategory**(*\*args*, *\*\*kwargs*) Bases: django.db.models.base.Model

#### The category type of an event.

#### **code**

A short 4 character code for the category.

#### **name**

The category name.

# **EventBase**

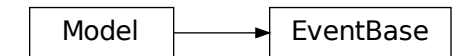

**class** ls.joyous.models.**EventBase**(*\*args*, *\*\*kwargs*) Bases: django.db.models.base.Model

#### **uid**

A unique identifier for the event, used for iCal import/export.

#### **category**

What type of event is this?

#### **image**

A banner image for the event.

#### **time\_from**

The time the event starts (optional).

#### **time\_to**

The time the event finishes (optional).

#### **tz**

The time zone for the event. No, sorry, you can't set different time zones for time\_from and time\_to.

### **group\_page**

A page chosen to link a group of events together.

#### **details**

Free text for whatever else you want to say about the event.

#### **location**

Where the event will occur. If wagtailgmaps is installed MapFieldPanel will be used, but this is not a requirement.

#### **website**

A website location for the event.

#### **group**

The group this event belongs to. Adding the event as a child of a group automatically assigns the event to that group.

#### **\_current\_datetime\_from**

The datetime this event will start or did start in the local timezone, or None if it is finished.

# **\_future\_datetime\_from**

The datetime this event next starts in the local timezone, or None if in the past.

### **\_past\_datetime\_from**

The datetime this event previously started in the local timezone, or None if it never did.

#### **\_first\_datetime\_from**

The datetime this event first started in the local time zone, or None if it never did.

#### **status**

The current status of the event (started, finished or pending).

#### **status\_text**

A text description of the current status of the event.

#### **at**

A string describing what time the event starts (in the local time zone).

```
classmethod _removeContentPanels(*args)
    Remove the panels and so hide the fields named.
```
**isAuthorized**(*request*)

Is the user authorized for the requested action with this event?

```
get_context(request, *args, **kwargs)
```
#### **\_getLocalWhen**(*date\_from*, *date\_to=None*)

Returns a string describing when the event occurs (in the local time zone).

#### **\_getFromTime**(*atDate=None*)

Time that the event starts (in the local time zone) for the given date.

#### **\_getFromDt**()

Datetime that the event starts (in the local time zone).

#### **\_getToDt**()

Datetime that the event ends (in the local time zone).

### **SimpleEventPage**

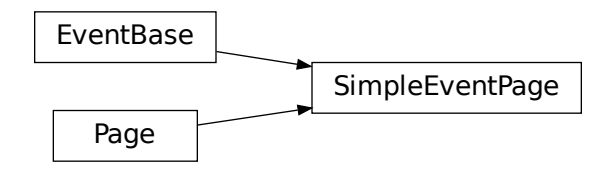

**class** ls.joyous.models.**SimpleEventPage**(*id*, *path*, *depth*, *numchild*, *translation\_key*, *locale*, *title*, *draft\_title*, *slug*, *content\_type*, *live*, *has\_unpublished\_changes*, *url\_path*, *owner*, *seo\_title*, *show\_in\_menus*, *search\_description*, *go\_live\_at*, *expire\_at*, *expired*, *locked*, *locked\_at*, *locked\_by*, *first\_published\_at*, *last\_published\_at*, *latest\_revision\_created\_at*, *live\_revision*, *alias\_of*, *page\_ptr*, *uid*, *category*, *image*, *time\_from*, *time\_to*, *tz*, *group\_page*, *details*, *location*, *website*, *date*) Bases: ls.joyous.models.event\_base.EventBase, [wagtail.core.models.Page](https://docs.wagtail.io/en/stable/reference/pages/model_reference.html#wagtail.core.models.Page)

#### **date**

The date that the event occurs on.

#### **when**

A string describing when the event occurs (in the local time zone).

```
_getFromTime(atDate=None)
```
Time that the event starts (in the local time zone).

#### **\_getFromDt**()

Datetime that the event starts (in the local time zone).

#### **\_getToDt**()

Datetime that the event ends (in the local time zone).

# **MultidayEventPage**

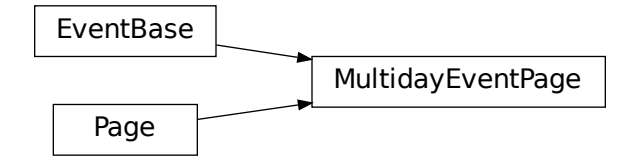

**class** ls.joyous.models.**MultidayEventPage**(*id*, *path*, *depth*, *numchild*, *translation\_key*, *locale*, *title*, *draft\_title*, *slug*, *content\_type*, *live*, *has\_unpublished\_changes*, *url\_path*, *owner*, *seo\_title*, *show\_in\_menus*, *search\_description*, *go\_live\_at*, *expire\_at*, *expired*, *locked*, *locked\_at*, *locked\_by*, *first\_published\_at*, *last\_published\_at*, *latest\_revision\_created\_at*, *live\_revision*, *alias\_of*, *page\_ptr*, *uid*, *category*, *image*, *time\_from*, *time\_to*, *tz*, *group\_page*, *details*, *location*, *website*, *date\_from*, *date\_to*)

Bases: ls.joyous.models.event\_base.EventBase, [wagtail.core.models.Page](https://docs.wagtail.io/en/stable/reference/pages/model_reference.html#wagtail.core.models.Page)

#### **date\_from**

The date the event starts.

#### **date\_to**

The date the event finishes.

#### **when**

A string describing when the event occurs (in the local time zone).

#### **\_getFromTime**(*atDate=None*)

Time that the event starts (in the local time zone).

#### **\_getFromDt**()

Datetime that the event starts (in the local time zone).

#### **\_getToDt**()

Datetime that the event ends (in the local time zone).

# **RecurringEventPage**

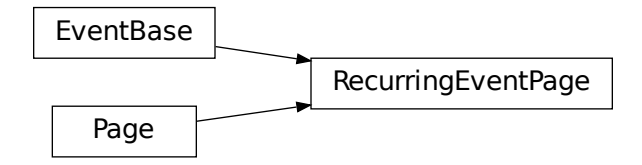

**class** ls.joyous.models.**RecurringEventPage**(*id*, *path*, *depth*, *numchild*, *translation\_key*, *locale*, *title*, *draft\_title*, *slug*, *content\_type*, *live*, *has\_unpublished\_changes*, *url\_path*, *owner*, *seo\_title*, *show\_in\_menus*, *search\_description*, *go\_live\_at*, *expire\_at*, *expired*, *locked*, *locked\_at*, *locked\_by*, *first\_published\_at*, *last\_published\_at*, *latest\_revision\_created\_at*, *live\_revision*, *alias\_of*, *page\_ptr*, *uid*, *category*, *image*, *time\_from*, *time\_to*, *tz*, *group\_page*, *details*, *location*, *website*, *repeat*, *num\_days*)

Bases: ls.joyous.models.event\_base.EventBase, [wagtail.core.models.Page](https://docs.wagtail.io/en/stable/reference/pages/model_reference.html#wagtail.core.models.Page)

#### **repeat**

The recurrence rule of when the event occurs.

#### **num\_days**

The number of days an occurrence lasts for.

#### **next\_date**

Date when this event is next scheduled to occur in the local time zone (Does not include postponements, but does exclude cancellations)

#### **\_current\_datetime\_from**

The datetime this event will start or did start in the local timezone, or None if it is finished.

#### **\_future\_datetime\_from**

The datetime this event next starts in the local timezone, or None if in the past.

#### **prev\_date**

Date when this event last occurred in the local time zone (Does not include postponements, but does exclude cancellations)

#### **\_past\_datetime\_from**

The datetime this event previously started in the local time zone, or None if it never did.

#### **\_first\_datetime\_from**

The datetime this event first started in the local time zone, or None if it never did.

#### **status**

The current status of the event (started, finished or pending).

#### **status\_text**

A text description of the current status of the event.

#### **when**

A string describing when the event occurs (in the local time zone).

#### **\_getFromTime**(*atDate=None*)

What was the time of this event? Due to time zones that depends what day we are talking about. If no day is given, assume today.

Parameters **atDate** – day in local timezone for which we want the time\_from

Return type time\_from in local timezone

#### **\_futureExceptions**(*request*)

Returns all future extra info, cancellations and postponements created for this recurring event

#### **\_nextOn**(*request*)

Formatted date/time of when this event (including any postponements) will next be on

#### **\_occursOn**(*myDate*)

Returns true iff an occurence of this event starts on this date (given in the event's own timezone).

(Does not include postponements, but does exclude cancellations.)

#### **\_getMyFirstDatetimeFrom**()

The datetime this event first started, or None if it never did.

#### **\_getMyFirstDatetimeTo**(*myFirstDt=False*)

The datetime this event first finished, or None if it never did.

### **\_getMyNextDate**()

Date when this event is next scheduled to occur in my time zone (Does not include postponements, but does exclude cancellations)

#### **MultidayRecurringEventPage**

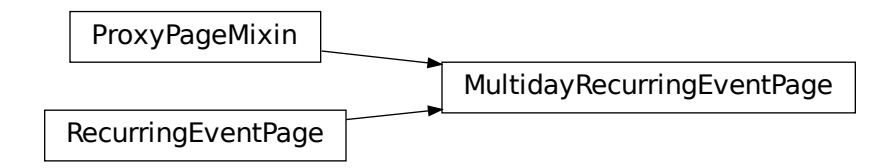

**class** ls.joyous.models.**MultidayRecurringEventPage**(*\*args*, *\*\*kwargs*)

Bases: [ls.joyous.utils.mixins.ProxyPageMixin](#page-56-0), ls.joyous.models. recurring\_events.RecurringEventPage

A proxy of RecurringEventPage that exposes the hidden num\_days field.

### **EventExceptionBase**

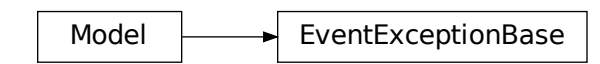

**class** ls.joyous.models.**EventExceptionBase**(*\*args*, *\*\*kwargs*)

Bases: django.db.models.base.Model

#### **overrides**

The recurring event that we are updating. overrides is also the parent (the published version of parent), but the parent is not set until the child is saved and added.

#### **num\_days**

Shortcut for overrides.num\_days.

#### **time\_from**

Shortcut for overrides.time\_from.

#### **time\_to**

Shortcut for overrides.time\_to.

#### **tz**

Shortcut for overrides.tz.

#### **group**

Shortcut for overrides.group.

#### **category**

Shortcut for overrides.category.

#### **image**

Shortcut for overrides.image.

#### **location**

Shortcut for overrides.location.

# **website**

Shortcut for overrides.website.

#### **at**

A string describing what time the event starts (in the local time zone).

#### **overrides\_repeat**

The recurrence rule of the event being overridden.

**get\_context**(*request*, *\*args*, *\*\*kwargs*)

#### **isAuthorized**(*request*)

Is the user authorized for the requested action with this event?

#### **\_copyFieldsFromParent**(*parent*)

Copy across field values from the recurring event parent.

# **DateExceptionBase**

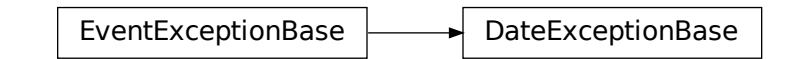

**class** ls.joyous.models.**DateExceptionBase**(*\*args*, *\*\*kwargs*)

Bases: ls.joyous.models.recurring\_events.EventExceptionBase **except\_date** For this date. **local\_title** Localised version of the human-readable title of the page. **when** A string describing when the event occurs (in the local time zone). **full\_clean**(*\*args*, *\*\*kwargs*) Apply fixups that need to happen before per-field validation occurs. Sets the page's title. **\_getLocalWhen**(*date\_from*, *num\_days=1*) Returns a string describing when the event occurs (in the local time zone). **\_getFromTime**(*atDate=None*) Time that the event starts (in the local time zone). **\_getFromDt**()

Datetime that the event starts (in the local time zone).

# **\_getToDt**()

Datetime that the event ends (in the local time zone).

#### **\_copyFieldsFromParent**(*parent*)

Copy across field values from the recurring event parent.

# **ExtraInfoPage**

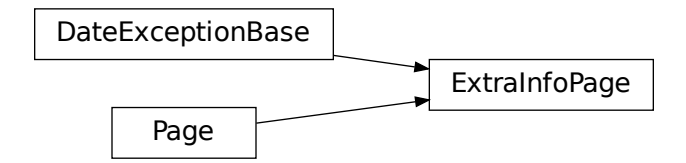

**class** ls.joyous.models.**ExtraInfoPage**(*id*, *path*, *depth*, *numchild*, *translation\_key*, *locale*, *title*, *draft\_title*, *slug*, *content\_type*, *live*, *has\_unpublished\_changes*, *url\_path*, *owner*, *seo\_title*, *show\_in\_menus*, *search\_description*, *go\_live\_at*, *expire\_at*, *expired*, *locked*, *locked\_at*, *locked\_by*, *first\_published\_at*, *last\_published\_at*, *latest\_revision\_created\_at*, *live\_revision*, *alias\_of*, *page\_ptr*, *overrides*, *except\_date*, *extra\_title*, *extra\_information*)

Bases: ls.joyous.models.recurring\_events.DateExceptionBase, [wagtail.core.](https://docs.wagtail.io/en/stable/reference/pages/model_reference.html#wagtail.core.models.Page) [models.Page](https://docs.wagtail.io/en/stable/reference/pages/model_reference.html#wagtail.core.models.Page)

#### **extra\_title**

A more specific title for this occurrence (optional).

#### **extra\_information**

Information just for this date.

#### **details**

Shortcut for overrides.details.

#### **status**

The current status of the event (started, finished or pending).

#### **status\_text**

A text description of the current status of the event.

#### **\_current\_datetime\_from**

The datetime this event will start or did start in the local timezone, or None if it is finished.

#### **\_future\_datetime\_from**

The datetime this event next starts in the local timezone, or None if in the past.

#### **\_past\_datetime\_from**

The datetime this event previously started in the local timezone, or None if it never did.

#### **CancellationBase**

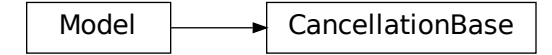

**class** ls.joyous.models.**CancellationBase**(*\*args*, *\*\*kwargs*) Bases: django.db.models.base.Model

#### **cancellation\_title**

Show in place of cancelled event (Leave empty to show nothing).

#### **cancellation\_details**

Why was the event cancelled?

#### **status**

The current status of the event

#### **status\_text**

A text description of the current status of the event.

#### **CancellationPage**

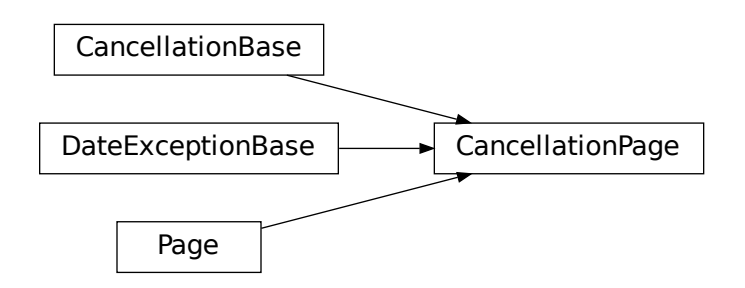

**class** ls.joyous.models.**CancellationPage**(*id*, *path*, *depth*, *numchild*, *translation\_key*, *locale*, *title*, *draft\_title*, *slug*, *content\_type*, *live*, *has\_unpublished\_changes*, *url\_path*, *owner*, *seo\_title*, *show\_in\_menus*, *search\_description*, *go\_live\_at*, *expire\_at*, *expired*, *locked*, *locked\_at*, *locked\_by*, *first\_published\_at*, *last\_published\_at*, *latest\_revision\_created\_at*, *live\_revision*, *alias\_of*, *page\_ptr*, *overrides*, *except\_date*, *cancellation\_title*, *cancellation\_details*)

Bases: ls.joyous.models.recurring\_events.CancellationBase, ls.joyous.models. recurring\_events.DateExceptionBase, [wagtail.core.models.Page](https://docs.wagtail.io/en/stable/reference/pages/model_reference.html#wagtail.core.models.Page)

#### **\_current\_datetime\_from**

The datetime the event that was cancelled would start in the local timezone, or None if it would have finished by now.

#### **\_future\_datetime\_from**

The datetime the event that was cancelled would start in the local timezone, or None if that is in the past.

#### **\_past\_datetime\_from**

The datetime of the event that was cancelled in the local timezone, or None if it never would have.

#### **getCancellationUrl**(*request=None*)

The URL to a page describing the cancellation for Postponements and plain Cancellations.

#### **cancellation\_url**

The URL to a page describing the cancellation for Postponements and plain Cancellations.

# **RescheduleEventBase**

EventBase  $\longrightarrow$  RescheduleEventBase

**class** ls.joyous.models.**RescheduleEventBase**(*\*args*, *\*\*kwargs*)

Bases: ls.joyous.models.event\_base.EventBase

This class exists just so that the class attributes defined here are picked up by Django before the properties from EventExceptionBase, as well as before EventBase.

#### **num\_days**

The number of days an occurrence lasts for.

**tz**

Shortcut for overrides.tz.

**group**

Shortcut for overrides.group.

**uid**

Shortcut for overrides.uid.

**get\_context**(*request*, *\*args*, *\*\*kwargs*)

# **PostponementPage**

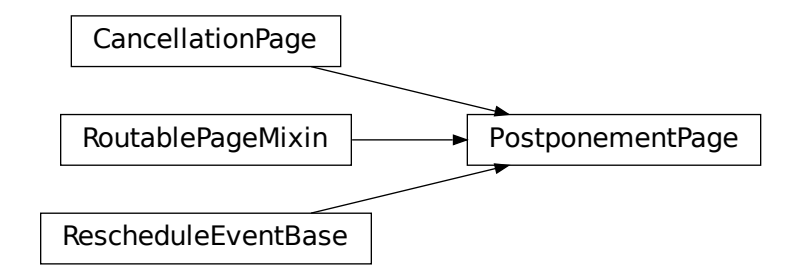

**class** ls.joyous.models.**PostponementPage**(*id*, *path*, *depth*, *numchild*, *translation\_key*, *locale*, *title*, *draft\_title*, *slug*, *content\_type*, *live*, *has\_unpublished\_changes*, *url\_path*, *owner*, *seo\_title*, *show\_in\_menus*, *search\_description*, *go\_live\_at*, *expire\_at*, *expired*, *locked*, *locked\_at*, *locked\_by*, *first\_published\_at*, *last\_published\_at*, *latest\_revision\_created\_at*, *live\_revision*, *alias\_of*, *page\_ptr*, *overrides*, *except\_date*, *cancellation\_title*, *cancellation\_details*, *cancellationpage\_ptr*, *category*, *image*, *time\_from*, *time\_to*, *details*, *location*, *website*, *num\_days*, *postponement\_title*, *date*)

Bases: [wagtail.contrib.routable\\_page.models.RoutablePageMixin](https://docs.wagtail.io/en/stable/reference/contrib/routablepage.html#wagtail.contrib.routable_page.models.RoutablePageMixin), ls. joyous.models.recurring\_events.RescheduleEventBase, ls.joyous.models. recurring\_events.CancellationPage

#### **postponement\_title**

The title for the postponed event.

#### **date**

The date that the event was postponed to.

#### **status**

The current status of the event (started, finished or pending).

#### **when**

A string describing when the postponement occurs (in the local time zone).

#### **postponed\_from\_when**

A string describing when the event was postponed from (in the local time zone).

#### **what**

May return a 'postponed' or 'rescheduled' string depending what the start and finish time of the event has been changed to.

#### **postponed\_from**

Date that the event was postponed from (in the local time zone).

#### **postponed\_to**

Date that the event was postponed to (in the local time zone).

#### **at**

A string describing what time the event starts (in the local time zone).

#### **serveCancellation**(*request*)

#### **\_getFromTime**(*atDate=None*)

Time that the postponement starts (in the local time zone).

#### **\_getFromDt**()

Datetime that the postponement starts (in the local time zone).

#### **\_getToDt**()

Datetime that the postponement ends (in the local time zone).

#### **\_copyFieldsFromParent**(*parent*)

Copy across field values from the recurring event parent.

# **RescheduleMultidayEventPage**

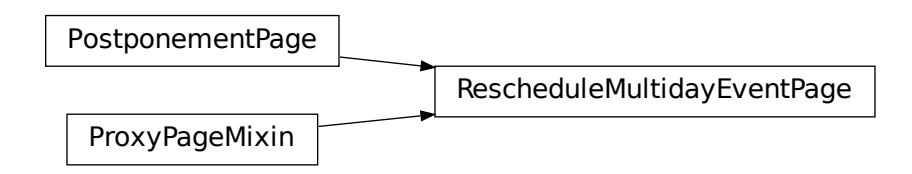

**class** ls.joyous.models.**RescheduleMultidayEventPage**(*\*args*, *\*\*kwargs*) Bases: [ls.joyous.utils.mixins.ProxyPageMixin](#page-56-0), ls.joyous.models. recurring\_events.PostponementPage

A proxy of PostponementPage that exposes the hidden num\_days field.

# **ClosedForHolidaysPage**

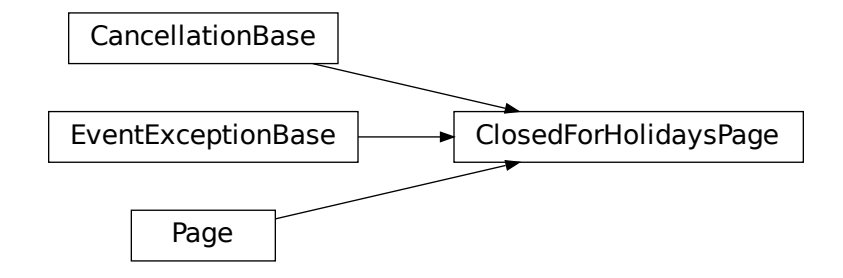

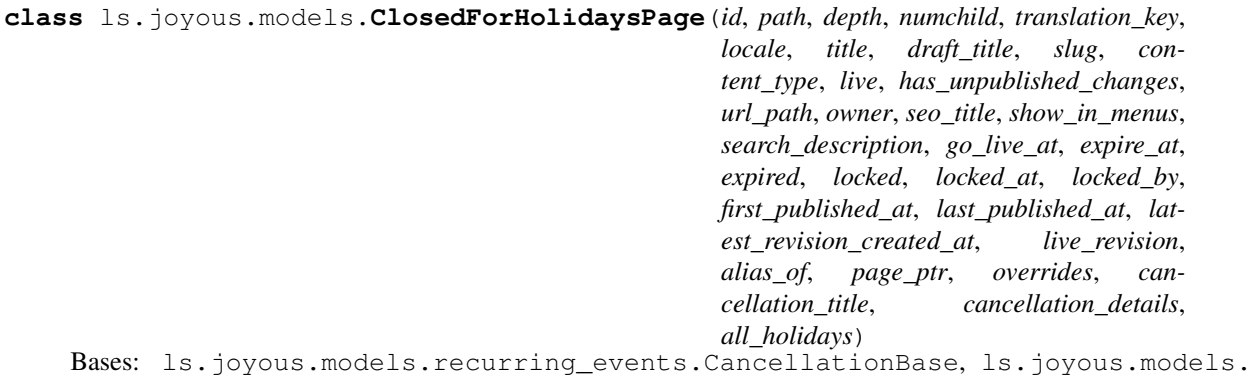

recurring\_events.EventExceptionBase, [wagtail.core.models.Page](https://docs.wagtail.io/en/stable/reference/pages/model_reference.html#wagtail.core.models.Page)

#### **all\_holidays**

Closed for all holidays?

# **closed\_for**

Or, closed for these holidays

#### **local\_title**

Localised version of the human-readable title of the page.

#### **when**

A string describing when the event occurs (in the local time zone).

#### **closed**

The list of holidays we are closed for, or "ALL" if we are closed for all holidays.

#### **\_current\_datetime\_from**

The datetime the event that was cancelled would start in the local timezone, or None if it would have finished by now.

#### **\_future\_datetime\_from**

The datetime the event that was cancelled would start in the local timezone, or None if that is in the past.

# **\_past\_datetime\_from**

The datetime of the event that was cancelled in the local timezone, or None if it never would have.

#### **\_closed\_for\_dates**

Return all the dates which we are closed for in the local timezone

#### **classmethod can\_create\_at**(*parent*)

Checks if this page type can be created as a subpage under a parent page instance.

#### **\_getMyDates**()

Return all the dates which we are closed for in the event timezone

#### **\_getFromTime**(*atDate=None*)

Time that the event starts (in the local time zone).

#### **\_cacheClosedSet**()

Cache the set of names of the holidays we are closed for. This needs to be re-called if the page's fields change.

#### **\_closedOn**(*myDate*)

Are we closed for holidays on myDate?

# **ExtCancellationPage**

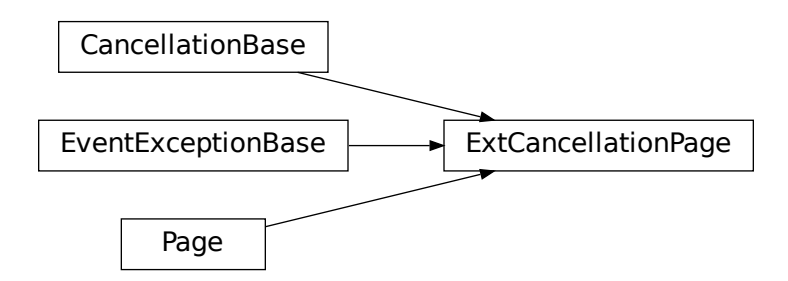

**class** ls.joyous.models.**ExtCancellationPage**(*id*, *path*, *depth*, *numchild*, *translation\_key*, *locale*, *title*, *draft\_title*, *slug*, *content\_type*, *live*, *has\_unpublished\_changes*, *url\_path*, *owner*, *seo\_title*, *show\_in\_menus*, *search\_description*, *go\_live\_at*, *expire\_at*, *expired*, *locked*, *locked\_at*, *locked\_by*, *first\_published\_at*, *last\_published\_at*, *latest\_revision\_created\_at*, *live\_revision*, *alias\_of*, *page\_ptr*, *overrides*, *cancellation\_title*, *cancellation\_details*, *cancelled\_from\_date*, *cancelled\_to\_date*)

Bases: ls.joyous.models.recurring\_events.CancellationBase, ls.joyous.models. recurring\_events.EventExceptionBase, [wagtail.core.models.Page](https://docs.wagtail.io/en/stable/reference/pages/model_reference.html#wagtail.core.models.Page)

#### **cancelled\_from\_date**

Cancelled from this date

#### **cancelled\_to\_date**

Cancelled to this date (Leave empty for "until further notice")

# **local\_title**

Localised version of the human-readable title of the page.

#### **until\_when**

A string describing how long we are cancelled for

#### **when**

A string describing when the event occurs (in the local time zone).

#### **\_current\_datetime\_from**

The datetime the event that was cancelled would start in the local timezone, or None if it would have finished by now.

#### **\_future\_datetime\_from**

The datetime the event that was cancelled would start in the local timezone, or None if that is in the past.

#### **\_past\_datetime\_from**

The datetime of the event that was cancelled in the local timezone, or None if it never would have.

#### **full\_clean**(*\*args*, *\*\*kwargs*)

Apply fixups that need to happen before per-field validation occurs. Sets the page's title.

#### **\_getMyDates**(*fromDate=datetime.date(1*, *1*, *1)*, *toDate=datetime.date(3000*, *12*, *31)*)

Return all the dates which we are cancelled for in the event timezone. Only if the event occurs on those dates. Limited by fromDate and toDate if given.

#### **\_getMyRawDates**(*fromDate=datetime.date(1*, *1*, *1)*, *toDate=datetime.date(3000*, *12*, *31)*)

Return all the dates which we are cancelled for in the event timezone. Without considering if the event occurs on those dates. Limited by fromDate and toDate if given.

#### **\_getFromTime**(*atDate=None*)

Time that the event starts (in the local time zone).

#### **\_closedOn**(*myDate*)

Are we closed on myDate?

# **4.1.3 Groups**

#### ls.joyous.models.**get\_group\_model\_string**()

Get the dotted app.Model name for the group model as a string. Useful for developers that need to refer to the group model, such as in foreign keys, but the model itself is not required.

```
ls.joyous.models.get_group_model()
```
Get the group model from the JOYOUS\_GROUP\_MODEL setting. Useful for developers that need the group model. Defaults to the standard  $ls$ , joyous.models. GroupPage model if no custom model is defined.

# **GroupPage**

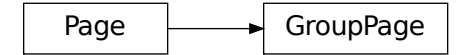

```
class ls.joyous.models.GroupPage(id, path, depth, numchild, translation_key, lo-
                                           cale, title, draft_title, slug, content_type, live,
                                           has_unpublished_changes, url_path, owner, seo_title,
                                           show_in_menus, search_description, go_live_at, expire_at,
                                           expired, locked, locked_at, locked_by, first_published_at,
                                           last_published_at, latest_revision_created_at, live_revision,
                                           alias_of, page_ptr, content)
```
Bases: [wagtail.core.models.Page](https://docs.wagtail.io/en/stable/reference/pages/model_reference.html#wagtail.core.models.Page)

#### **content**

An area of text for whatever you like

# **4.2 Template Tags**

# **4.2.1 Tags**

- ls.joyous.templatetags.joyous\_tags.**events\_this\_week**(*context*) Displays a week's worth of events. Starts week with Monday, unless today is Sunday.
- ls.joyous.templatetags.joyous\_tags.**minicalendar**(*context*) Displays a little ajax version of the calendar.
- ls.joyous.templatetags.joyous\_tags.**all\_upcoming\_events**(*context*) Displays a list of all upcoming events.
- ls.joyous.templatetags.joyous\_tags.**subsite\_upcoming\_events**(*context*) Displays a list of all upcoming events in this site.
- ls.joyous.templatetags.joyous\_tags.**group\_upcoming\_events**(*context*, *group=None*) Displays a list of all upcoming events that are assigned to a specific group. If the group is not specified it is assumed to be the current page.
- ls.joyous.templatetags.joyous\_tags.**future\_exceptions**(*context*, *rrevent=None*) Displays a list of all the future exceptions (extra info, cancellations and postponements) for a recurring event. If the recurring event is not specified it is assumed to be the current page.
- ls.joyous.templatetags.joyous\_tags.**next\_on**(*context*, *rrevent=None*) Displays when the next occurence of a recurring event will be. If the recurring event is not specified it is assumed to be the current page.

ls.joyous.templatetags.joyous\_tags.**location\_gmap**(*context*, *location*) Display a link to Google maps iff we are using WagtailGMaps

# **4.2.2 Filters**

- ls.joyous.templatetags.joyous\_tags.**time\_display**(*time*) format the time in a readable way
- ls.joyous.templatetags.joyous\_tags.**at\_time\_display**(*time*) format as being "at" some time
- ls.joyous.templatetags.joyous\_tags.**date\_display**(*date*) format the date in a readable way

# **4.3 Formats**

# **4.3.1 iCal**

**class** ls.joyous.formats.**ICalHandler** Serve and load iCalendar files

# **4.3.2 Google**

**class** ls.joyous.formats.**GoogleCalendarHandler** Redirect to a new Google Calendar event

# **4.3.3 RSS**

**class** ls.joyous.formats.**RssHandler** Serve a RSS Feed

# **4.3.4 Null**

**class** ls.joyous.formats.**NullHandler** Serve nothing (when nothing else matches)

# **4.4 Utils**

# **4.4.1 Many Things**

- ls.joyous.utils.manythings.**hrJoin**(*items*) Joins items together in a human readable string e.g. 'wind, ice and fire'
- ls.joyous.utils.manythings.**toOrdinal**(*n*) Returns the ordinal name of a number e.g. 'first'
- ls.joyous.utils.manythings.**toTheOrdinal**(*n*, *inTitleCase=True*) Returns the definite article with the ordinal name of a number e.g. 'the second' Becomes important for languages with multiple definite articles (e.g. French)

# **4.4.2 Mix-ins**

<span id="page-56-0"></span>**class** ls.joyous.utils.mixins.**ProxyPageMixin**(*\*args*, *\*\*kwargs*)

Adding this mixin allows inheritance without needing a new table. The proxy model has its own content type which allows it to be selected as a separate page type in the Wagtail admin interface. No change is made to the manager, but peers() will return a queryset of others of the same type. See also [https://github.com/wagtail/](https://github.com/wagtail/wagtail/pull/1736) [wagtail/pull/1736](https://github.com/wagtail/wagtail/pull/1736)

**classmethod peers**() Return others of the same type

# **4.4.3 Names**

- ls.joyous.utils.names.MONDAY\_TO\_SUNDAY = ('Monday', 'Tuesday', 'Wednesday', 'Thursday', 'F: Names of days of the week, from Monday to Sunday
- 1s.joyous.utils.names.MONTH\_ABBRS = ('', 'Jan.', 'Feb.', 'March', 'April', 'May', 'June', Abbreviations of the months, with Jan at index 1
- ls.joyous.utils.names.MONTH\_NAMES = ('', 'January', 'February', 'March', 'April', 'May', '<sub>'</sub> Names of the months, with January at index 1
- ls.joyous.utils.names.**MON\_TO\_SUN = ('Mon', 'Tue', 'Wed', 'Thu', 'Fri', 'Sat', 'Sun')** Abbreviations of days of the week, from Mon to Sun
- ls.joyous.utils.names.**SUNDAY\_TO\_SATURDAY = ('Sunday', 'Monday', 'Tuesday', 'Wednesday', 'Thursday', 'Friday', 'Saturday')** Names of days of the week, from Sunday to Saturday
- ls.joyous.utils.names.**SUN\_TO\_SAT = ('Sun', 'Mon', 'Tue', 'Wed', 'Thu', 'Fri', 'Sat')** Abbreviations of days of the week, from Sun to Sat
- ls.joyous.utils.names.**WEEKDAY\_ABBRS = ('Mon', 'Tue', 'Wed', 'Thu', 'Fri', 'Sat', 'Sun')** Abbreviations of days of the week, from Mon to Sun
- ls.joyous.utils.names. WEEKDAY\_NAMES = ('Monday', 'Tuesday', 'Wednesday', 'Thursday', 'Frida Names of days of the week, from Monday to Sunday
- ls.joyous.utils.names. WEEKDAY\_NAMES\_PLURAL = ('Mondays', 'Tuesdays', 'Wednesdays', 'Thursda The names of days of the week in plural, Mondays to Sundays
- 1s.joyous.utils.names. WRAPPED\_MONTH\_NAMES = ('December', 'January', 'February', 'March', 'A Names of the months, December, January, . . . December, January

**class** ls.joyous.utils.names.**\_Names** Holds internationalized names and only translates them at the last possible moment, when they are accessed.

# **4.4.4 Recurrence**

**class** ls.joyous.utils.recurrence.**Recurrence**(*\*args*, *\*\*kwargs*)

Implementation of the recurrence rules somewhat based upon [RFC 5545](https://tools.ietf.org/html/rfc5545) RRules, implemented using dateutil.rrule.

Does not support timezones . . . and probably never will. Does not support a frequency of by-hour, by-minute or by-second.

#### **byeaster**

An offset from Easter Sunday.

#### **bymonth**

The months where the recurrence will be applied.

#### **bymonthday**

The month days where the recurrence will be applied.

#### **bysetpos**

The nth occurrence of the rule inside the frequency period.

#### **byweekday**

The weekdays where the recurrence will be applied. In RFC5545 this is called BYDAY, but is renamed by dateutil to avoid ambiguity.

#### **byweekno**

The week numbers to apply the recurrence to.

#### **byyearday**

The year days to apply the recurrence to.

#### **count**

Limit on the number of occurrences.

#### **dtstart**

The recurrence start date.

#### **freq**

How often the recurrence repeats. (0,1,2,3)

### **frequency**

How often the recurrence repeats. ("YEARLY", "MONTHLY", "WEEKLY", "DAILY")

#### **getCount**()

How many occurrences will be generated.

### **interval**

The interval between each freq iteration.

#### **until**

The last occurence in the rule is the greatest date that is less than or equal to the value specified in the until parameter.

#### **wkst**

The week start day. The default week start is got from calendar.firstweekday() which Joyous sets based on the Django FIRST\_DAY\_OF\_WEEK format.

#### **class** ls.joyous.utils.recurrence.**Weekday**(*wkday*, *n=None*)

Represents a day of the week, for every occurence of the week or for a specific week in the period. e.g. The first Friday of the month.

# **4.4.5 Tell time**

- ls.joyous.utils.telltime.**\_timeFormat**(*when*, *formatStr*) Format a single time, e.g. 10am
- ls.joyous.utils.telltime.**dateFormat**(*when*) Format the date when, e.g. Friday 14th of April 2011

Uses the format given by JOYOUS\_DATE\_FORMAT if that is set, or otherwise the standard Django date format.

ls.joyous.utils.telltime.**dateShortFormat**(*when*) Short version of the date when, e.g. 14 April 2017

Uses the format given by JOYOUS DATE\_SHORT\_FORMAT if that is set, or otherwise the standard Django date format.

ls.joyous.utils.telltime.**getAwareDatetime**(*date*, *time*, *tz*, *timeDefault=datetime.time(23*, *59*, *59*, *999999)*)

Get a datetime in the given timezone from date and optionally time. If time is not given it will default to timeDefault if that is given or if not then to the end of the day.

- ls.joyous.utils.telltime.**getLocalDate**(*\*args*, *\*\*kwargs*) Get the date in the local timezone from date and optionally time
- ls.joyous.utils.telltime.**getLocalDateAndTime**(*date*, *time*, *\*args*, *\*\*kwargs*) Get the date and time in the local timezone from date and optionally time

ls.joyous.utils.telltime.**getLocalDatetime**(*date*, *time*, *tz=None*, *timeDefault=datetime.time(23*, *59*, *59*, *999999)*) Get a datetime in the local timezone from date and optionally time

- ls.joyous.utils.telltime.**getLocalTime**(*date*, *time*, *\*args*, *\*\*kwargs*) Get the time in the local timezone from date and time
- ls.joyous.utils.telltime.**getLocalTimeAtDate**(*atDate*, *time*, *\*args*, *\*\*kwargs*) Get the time at a certain date in the local timezone
- ls.joyous.utils.telltime.**getTimeFrom**(*time\_from*) Return time from if it is set, otherwise return the start of the day
- ls.joyous.utils.telltime.**getTimeTo**(*time\_to*) Return time\_to if it is set, otherwise return the end of the day
- ls.joyous.utils.telltime.**timeFormat**(*time\_from*, *time\_to=None*, *prefix="*, *infix=None*) Format the times time\_from and optionally time\_to, e.g. 10am

Uses the format given by JOYOUS TIME\_FORMAT if that is set, or otherwise the standard Django time format.

ls.joyous.utils.telltime.**todayUtc**() The current date in the UTC timezone

# **4.4.6 Weeks**

Sets "Monday" or "Sunday" as the first day of the week depending upon the Django FIRST\_DAY\_OF\_WEEK format.

- ls.joyous.utils.weeks.**gregorian\_to\_week\_date**(*date\_value*) year, week and day for the given Gregorian calendar date
- ls.joyous.utils.weeks.**num\_weeks\_in\_year**(*ssweek\_year*) Get the number of weeks in this year
- ls.joyous.utils.weeks.**week\_info**(*ssweek\_year*, *ssweek\_week*) Give all the info we need from one calculation (first\_day, last\_day, prev\_year\_num\_weeks, year\_num\_weeks)
- ls.joyous.utils.weeks.**week\_of\_month**(*date\_value*) Returns a 0-starting index of which week in the month this date is
- ls.joyous.utils.weeks.**weekday\_abbr = ('Sun', 'Mon', 'Tue', 'Wed', 'Thu', 'Fri', 'Sat')** Abbreviations of the days of the week
- ls.joyous.utils.weeks.weekday\_name = ('Sunday', 'Monday', 'Tuesday', 'Wednesday', 'Thursda Names of the days of the week

# **4.5 Admin User Interface**

# **4.5.1 Edit Handlers**

- **class** ls.joyous.edit\_handlers.**TZDatePanel**(*field\_name*, *\*args*, *\*\*kwargs*) Will display the timezone of the date if it is not the current TZ
- **class** ls.joyous.edit\_handlers.**ExceptionDatePanel**(*field\_name*, *\*args*, *\*\*kwargs*) Used to select from the dates of the recurrence
- **class** ls.joyous.edit\_handlers.**TimePanel**(*field\_name*, *\*args*, *\*\*kwargs*) Used to select time using either a 12 or 24 hour time widget

**class** ls.joyous.edit\_handlers.**ConcealedPanel**(*children*, *heading*, *classname="*, *help\_text="*)

A panel that can be hidden

# **4.5.2 Widgets**

```
class ls.joyous.widgets.Time12hrInput(attrs=None)
     Display and Edit time fields in a 12hr format
```
**class** ls.joyous.widgets.**ExceptionDateInput**(*attrs=None*, *format=None*) Display and Edit the dates which are the exceptions to a recurrence rule

# **4.6 Fields**

- **class** ls.joyous.fields.**RecurrenceField**(*\*args*, *\*\*kwargs*) DB Field for recurrences
- **class** ls.joyous.fields.**MultipleSelectField**(*\*args*, *\*\*kwargs*) Field with multiple *static* choices (not via m2m)

From <https://gist.github.com/kottenator/9a50e4207cff15c03f8e> by Rostyslav Bryzgunov

Value is stored in DB as comma-separated values Default widget is forms.CheckboxSelectMultiple Python value: list of values

# **4.7 Middleware**

**class** ls.joyous.middleware.**UserTimeZoneMiddleware**(*get\_response=None*) If there is a Wagtail user with their time zone set then activate that time zone for all pages (not just the Wagtail Admin).

# **4.8 Holidays**

**class** ls.joyous.holidays.**Holidays**(*holidaySetting='JOYOUS\_HOLIDAYS'*) Defines what holidays are celebrated on what dates.

**class** ls.joyous.widgets.**RecurrenceWidget**(*attrs=None*) Widget for entering the rule of a recurrence

```
add(date, value)
```
Add a holiday to an individual date.

```
get(date)
```
Get all the holidays that are celebrated on this date.

**names**()

Get a list of all the holiday names, sorted by month-day.

```
register(src)
```
Register a new source of holiday data.

# **4.9 CSS**

All Joyous CSS classes begin with the prefix joy- and try to follow the BEM protocol of block\_\_element--modifier.

# **4.9.1 Blocks**

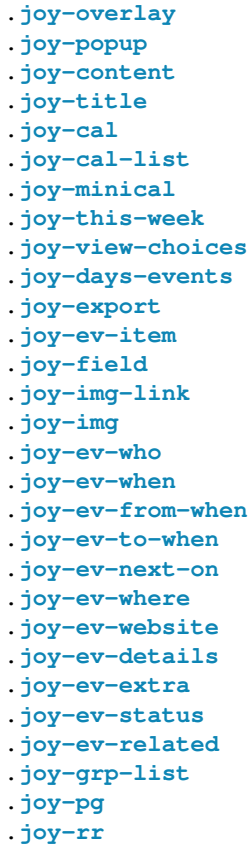

# **4.9.2 Elements**

.**joy-title\_\_link** .**joy-popup\_\_outer** .**joy-popup\_\_content** .**joy-popup\_\_close** .**joy-view-choices\_\_link** .**joy-cal\_\_head** .**joy-cal\_\_headings** .**joy-cal\_\_heading** .**joy-cal\_\_period-heading** .**joy-cal\_\_period-ctrl** .**joy-cal\_\_month-name** .**joy-cal\_\_week-name** .**joy-cal\_\_year-number** .**joy-cal\_\_weekdays** .**joy-cal\_\_weekday** .**joy-cal\_\_body** .**joy-cal\_\_week** .**joy-cal\_\_no-day** .**joy-cal\_\_day** .**joy-cal\_\_read-more** .**joy-cal\_\_day-title** .**joy-cal\_\_date** .**joy-cal\_\_holiday-name** .**joy-minical\_\_head** .**joy-minical\_\_headings** .**joy-minical\_\_heading** .**joy-minical\_\_month-heading** .**joy-minical\_\_month-name** .**joy-minical\_\_year-number** .**joy-minical\_\_weekdays** .**joy-minical\_\_weekday** .**joy-minical\_\_body** .**joy-minical\_\_week** .**joy-minical\_\_day** .**joy-minical\_\_no-day** .**joy-minical\_\_day-title** .**joy-minical\_\_date** .**joy-this-week\_\_title** .**joy-this-week\_\_events** .**joy-this-week\_\_day** .**joy-this-week\_\_day-title** .**joy-this-week\_\_date** .**joy-this-week\_\_weekday** .**joy-this-week\_\_holiday-name** .**joy-this-week\_\_days-events** .**joy-this-week\_\_cal** .**joy-this-week\_\_cal-link** .**joy-days-events\_\_event** .**joy-days-events\_\_event-time** .**joy-days-events\_\_event-title** .**joy-days-events\_\_event-text** .**joy-img-link\_\_img** .**joy-img\_\_img** .**joy-ev-who\_\_link** .**joy-ev-to-when\_\_link** .**joy-ev-where\_\_map-link** .**joy-ev-website\_\_link**

(continues on next page)

(continued from previous page)

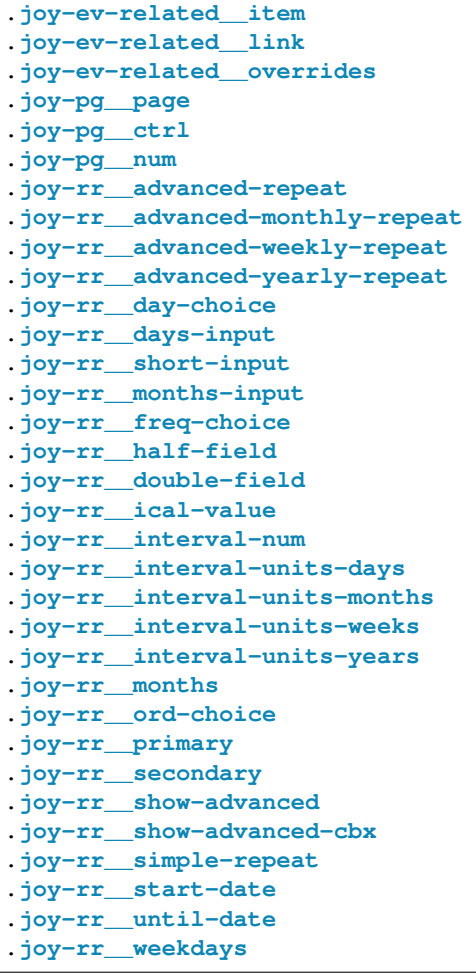

# **4.9.3 Modifiers**

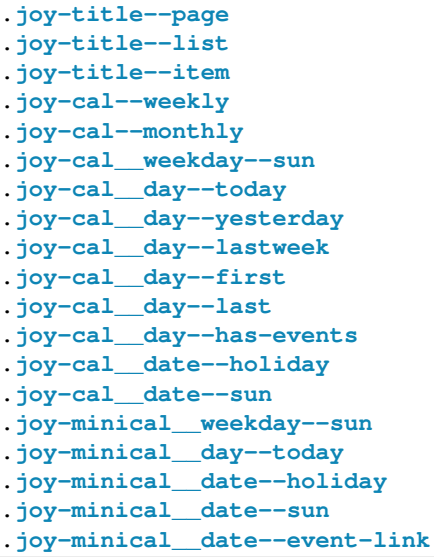

(continues on next page)

(continued from previous page)

```
.joy-minical__date--event
.joy-this-week__day--in-past
.joy-this-week__day--today
.joy-days-events__event--continues
.joy-cal-list--upcoming
.joy-cal-list--past
.joy-cal-list--day
.joy-pg__ctrl--disabled
.joy-pg__num--active
```
# **4.10 Templates**

# **4.10.1 Hierarchy**

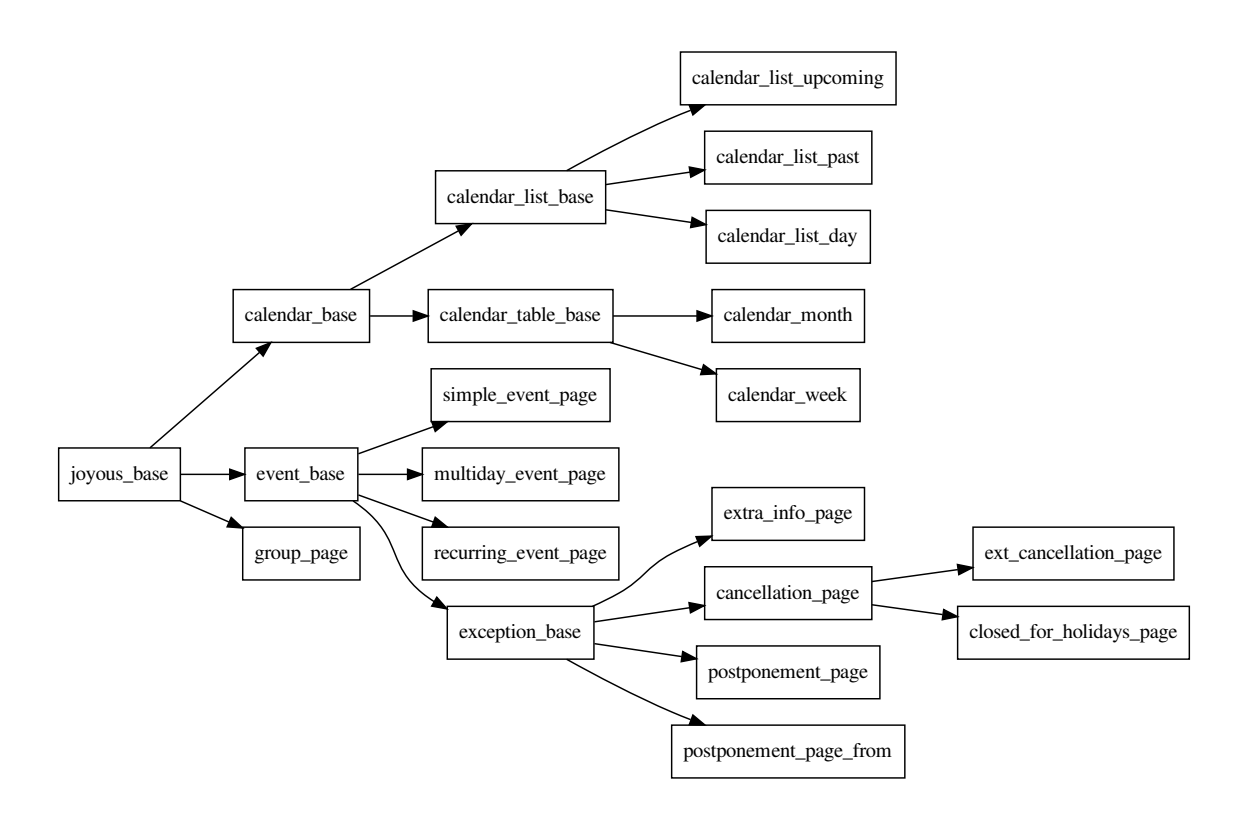

# **4.10.2 Templates**

# **joyous/joyous\_base.html**

# Extends : base.html

The blocks content, extra\_css and extra\_js are required in the base.html template for the Joyous templates to work. A Wagtail project based upon the [default template](https://github.com/wagtail/wagtail/blob/master/wagtail/project_template/project_name/templates/base.html) will have these.

- body\_class
- extra\_css
- content
- extra\_js

# **joyous/calendar\_base.html**

Extends : joyous/joyous\_base.html

# **Blocks**

- content
	- cal\_all
		- \* cal\_intro
		- \* view\_choices
		- \* cal\_subtitle
		- \* cal\_events
		- \* cal\_footer

# **joyous/calendar\_list\_base.html**

Extends : joyous/calendar\_base.html

# **Blocks**

- cal\_events
	- cal\_view\_class
	- event\_item
	- events\_pagination

# **Includes**

• joyous/includes/event\_item.html

# **joyous/calendar\_list\_upcoming.html**

Extends : joyous/calendar\_list\_base.html

- view\_choices
- cal\_view\_class
- cal\_subtitle
- cal\_footer

# **Includes**

• joyous/includes/events\_view\_choices.html

# **joyous/calendar\_list\_past.html**

Extends : joyous/calendar\_list\_base.html

# **Blocks**

- view\_choices
- cal\_view\_class
- cal\_subtitle

# **Includes**

• joyous/includes/events\_view\_choices.html

# **joyous/calendar\_list\_day.html**

Extends : joyous/calendar\_list\_base.html

# **Blocks**

- view\_choices
- cal\_view\_class
- cal\_subtitle

# **Includes**

• joyous/includes/event\_item.html

# **joyous/calendar\_table\_base.html**

Extends : joyous/calendar\_base.html

- cal\_events
	- cal\_view\_class
	- cal\_thead
		- \* cal\_heading
		- \* cal\_weekday
	- cal\_tbody
		- \* cal\_week
			- · cal\_day
			- · cal\_day\_title
			- · days\_events
- extra\_js

# **Includes**

- joyous/includes/events\_view\_choices.html
- joyous/includes/joyjq.html

# **joyous/calendar\_month.html**

Extends : joyous/calendar\_table\_base.html

# **Blocks**

- view choices
- cal\_view\_class
- cal\_heading
- cal\_day\_title

# **Includes**

• joyous/includes/events\_view\_choices.html

# **joyous/calendar\_week.html**

Extends : joyous/calendar\_table\_base.html

- view\_choices
- cal\_view\_class
- cal\_heading
- cal\_day\_title

# **Includes**

• joyous/includes/events\_view\_choices.html

# **joyous/event\_base.html**

Extends : joyous/joyous\_base.html

# **Blocks**

- content
	- event\_status
	- event\_title
	- event\_image
	- event\_who
	- event\_when
	- event\_where
	- event\_details
	- event\_footer

# **Includes**

- joyous/includes/who.html
- joyous/includes/when.html
- joyous/includes/where.html

# **joyous/simple\_event\_page.html**

Extends : joyous/event\_base.html

# **joyous/multiday\_event\_page.html**

Extends : joyous/event\_base.html

# **joyous/recurring\_event\_page.html**

Extends : joyous/event\_base.html

# **Blocks**

• event\_footer

# **joyous/exception\_base.html**

Extends : joyous/event\_base.html

# **Blocks**

• event\_footer

# **joyous/extra\_info\_page.html**

Extends : joyous/exception\_base.html

# **Blocks**

- event\_title
- event\_details

# **joyous/cancellation\_page.html**

Extends : joyous/exception\_base.html

# **Blocks**

- event\_title
- event\_details

# **joyous/postponement\_page.html**

Extends : joyous/exception\_base.html

# **Blocks**

- event\_title
- event\_details

# **joyous/postponement\_page\_from.html**

Extends : joyous/exception\_base.html

# **Blocks**

- event\_status
- event\_title
- event\_when
- event\_image
- event\_details

# **joyous/ext\_cancellation\_page.html**

Extends : joyous/cancellation\_page.html

# **joyous/closed\_for\_holidays\_page.html**

Extends : joyous/cancellation\_page.html

# **joyous/group\_page.html**

Extends : joyous/joyous\_base.html

# **Blocks**

• content

# CHAPTER 5

# Release notes

# **5.1 Joyous 1.4.0 release notes**

- *[What's new](#page-70-0)*
	- *[Translations](#page-70-1)*
	- *[Compatibility with Wagtail 2.11](#page-70-2)*
	- *[Compatibility with Wagtail 2.12](#page-70-3)*
	- *[Deprecated](#page-70-4)*
	- *[Bug fixes](#page-71-0)*

# <span id="page-70-0"></span>**5.1.1 What's new**

# <span id="page-70-1"></span>**Translations**

Thanks to Tomas Walch for the new Swedish translation.

# <span id="page-70-2"></span>**Compatibility with Wagtail 2.11**

Now that 2.11 is the new LTS for Wagtail replace request.site with Site.find\_for\_request(request) removing the need for wagtail.core.middleware.SiteMiddleware. Thanks to Tomas Walch for this.

# <span id="page-70-4"></span><span id="page-70-3"></span>**Compatibility with Wagtail 2.12**

# **Deprecated**

The JOYOUS\_DEFEND\_FORMS setting is deprecated. It still works, but is no longer documented.

#### <span id="page-71-0"></span>**Bug fixes**

- FormDefender should cope with *base\_form\_class = None*
- Do not assimilate subclasses
- Fix for \_gregorian\_to\_ssweek where date is in last week of prev year
- Tests should cope with year missing from title of exceptions
- Stop using deprecated is\_ajax function

# **5.2 Joyous 1.3.1 release notes**

#### • *[What's new](#page-71-1)*

- *[Compatibility with wagtail-modeltranslations](#page-71-2)*
- *[Compatibility with Wagtail 2.10](#page-71-3)*
- *[Bug fixes](#page-71-4)*
- *[Upgrade considerations](#page-72-0)*

# <span id="page-71-1"></span>**5.2.1 What's new**

#### <span id="page-71-2"></span>**Compatibility with wagtail-modeltranslations**

This release adds new setting JOYOUS\_DEFEND\_FORMS. If this is set to True then the Joyous page models will not allow their base\_form\_class to be replaced. Instead they will assimilate the newly assigned form class. This setting was added to work around a bug in the [wagtail-modeltranslations](https://github.com/infoportugal/wagtail-modeltranslation) app. The bug was fixed in wagtailmodeltranslations version 0.10.14. Upgrading to v0.10.14 or later is the preferred solution, rather than enabling JOYOUS\_DEFEND\_FORMS.

Init functions have been added to anything inheriting from models.Model to avoid modeltranslation patch\_constructor breaking initialization of pages which have multiple inheritance.

#### <span id="page-71-3"></span>**Compatibility with Wagtail 2.10**

Use the Django Admin version of JQuery

# <span id="page-71-4"></span>**Bug fixes**

• Times returned from getLocalDateAndTime should be naive so that they are compatible with time.min and time.max.
## **5.2.2 Upgrade considerations**

# **5.3 Joyous 1.2.0 release notes**

- *[What's new](#page-72-0)*
	- *[ExtCancellationPage](#page-72-1)*
	- *[ClosedForHolidaysPage](#page-72-2)*
	- *[Holidays](#page-72-3)*
	- *[iCal](#page-72-4)*
	- *[RSS](#page-73-0)*
	- *[Other features](#page-73-1)*
	- *[Bug fixes](#page-73-2)*
	- *[Source code restructure](#page-73-3)*

## <span id="page-72-0"></span>**5.3.1 What's new**

#### <span id="page-72-1"></span>**ExtCancellationPage**

Extended cancellations apply to all occurrences of a recurring event from the cancelled\_from\_date until the optional cancelled\_to\_date. If the to date is not given, then the event is cancelled "until further notice". Named ExtCancellation pages are listed just like named Cancellations.

#### <span id="page-72-2"></span>**ClosedForHolidaysPage**

A recurring event page can now have a closed for holidays page added to it. This indicates that event does not occur on holidays. All holidays or a specific list of holidays can apply. Named ClosedForHolidays pages are listed just like named Cancellations.

#### <span id="page-72-3"></span>**Holidays**

- Joyous holidays can now be added together.
- The setting that is parsed for Holidays can be changed from JOYOUS\_HOLIDAYS.
- Holidays can be passed to API functions and RecurringEvent to ensure everyone is using the same definition of holidays.

#### <span id="page-72-4"></span>**iCal**

- When an event is closed for extended cancellations or on holidays these are exported as EXDATES.
- NOTE: Google Calendar will refuse to import an event with more than about 90 EXDATES. Investigation of this issue is still in progress.

#### <span id="page-73-0"></span>**RSS**

• Named ExtCancellation pages and named ClosedForHolidays pages are listed just like named Cancellations.

#### <span id="page-73-1"></span>**Other features**

- There is a new DateExceptionBase class that CancellationPage, PostponementPage and ExtraInfoPage inherit from.
- There is a new CancellationBase class that CancellationPage, PostponementPage, ExtCancellationPage, and ClosedForHolidaysPage inherit from.
- New getLocalTimeAtDate function.
- RecurringEventPage.\_getMyFirstDatetimeTo() now takes an optional myFirstDt argument to save from calculating this again.

#### <span id="page-73-2"></span>**Bug fixes**

- When \_getFromTime takes an atDate it is in the local time zone.
- Fix \_getToDt to add on num\_days
- Record no authority to update an exception as an iCal load failure
- Fix ExceptionDateInput to take account of JOYOUS\_FIRST\_DAY\_OF\_WEEK

#### <span id="page-73-3"></span>**Source code restructure**

models/events.py was getting too large so has been broken up. Users of Joyous should not notice any difference.

# **5.4 Joyous 1.1.0 release notes**

- *[What's new](#page-73-4)*
	- *[Translations](#page-73-5)*
	- *[iCal](#page-74-0)*
	- *[Other features](#page-74-1)*
	- *[Bug fixes](#page-74-2)*

## <span id="page-73-4"></span>**5.4.1 What's new**

#### <span id="page-73-5"></span>**Translations**

- Thanks to Yuki Kikuchi for the new Japanese translation.
- Thanks to Pandevmonium for the new Italian translation.

#### <span id="page-74-0"></span>**iCal**

• Import whole zip files containing iCal files

#### <span id="page-74-1"></span>**Other features**

• Provide defaults for otherwise undefined template variables

#### <span id="page-74-2"></span>**Bug fixes**

- Return a 404 for invalid day dates
- Fix removeContentPanels to work with postponements
- Handle duplicate UIDs in a iCal import
- Include Cancellations (or Postponements) with the cancellation\_title filled in in the RSS feed

## **5.5 Joyous 1.0.1 release notes**

- *[What's new](#page-74-3)*
	- *[CSS](#page-74-4)*
	- *[Bug fixes](#page-74-5)*
- *[Upgrade considerations](#page-74-6)*

#### <span id="page-74-3"></span>**5.5.1 What's new**

#### <span id="page-74-4"></span>**CSS**

Added a new class .joy-content to the content block of all templates. This matches other Joyous classes in having the joy- prefix. The old . content class has been kept for backwards compatibility.

#### <span id="page-74-5"></span>**Bug fixes**

- Return exception datetime\_from properties (\_current\_datetime\_from, \_future\_datetime\_from, \_past\_datetime\_from) in the local time zone (as per the documentation).
- When prepopulating a cancellation keep the next date in the event's timezone

## <span id="page-74-6"></span>**5.5.2 Upgrade considerations**

## **5.6 Joyous 1.0.0 release notes**

- *[What's new](#page-75-0)*
- *[Compatibility](#page-75-1)*

This is a milestone release. Following [semantic versioning](https://semver.org/) this indicates Joyous now has a stable public API, and no incompatible changes to it will be made unless a 2.0 version is released.

## <span id="page-75-0"></span>**5.6.1 What's new**

Not much has changed since *[version 0.9.5](#page-75-2)*, but this release marks:

- 5 years since the beginnings of Joyous in my first events app based upon [Wagtaildemo](https://github.com/wagtail/wagtaildemo)
- 2 years since the first commit of Joyous as a reusable calendar app
- 367 commits since then
- contributions from 5 [people](https://github.com/linuxsoftware/ls.joyous/graphs/contributors)
- 100% test coverage
- 20100 lines of code (45% in tests)

## <span id="page-75-1"></span>**5.6.2 Compatibility**

Joyous version 1.0.0 is known to work with the following versions of Wagtail, Django and Python.

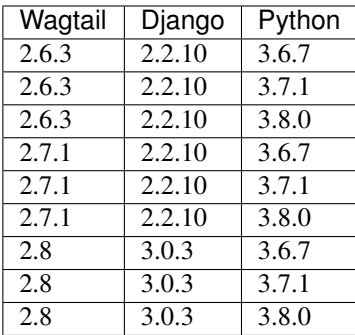

Other versions may work - YMMV.

# <span id="page-75-2"></span>**5.7 Joyous 0.9.5 release notes**

- *[What's new](#page-76-0)*
	- *[Option to include started events in the upcoming list](#page-76-1)*
	- *[Wagtail 2.8](#page-76-2)*
	- *[Other features](#page-76-3)*
	- *[Bug fixes](#page-76-4)*

• *[Upgrade considerations](#page-76-5)*

#### <span id="page-76-0"></span>**5.7.1 What's new**

#### <span id="page-76-1"></span>**Option to include started events in the upcoming list**

This release adds new setting [JOYOUS\\_UPCOMING\\_INCLUDES\\_STARTED](#page-31-0). If this is set to True then the list of upcoming events will also include events that have already started but have not yet finished.

New filters current for upcoming and started events and future for just upcoming events have been added to EventQuerySet. The old filter upcoming now just delegates to the appropriate one depending upon [JOYOUS\\_UPCOMING\\_INCLUDES\\_STARTED](#page-31-0).

New event properties \_current\_datetime\_from and \_future\_datetime\_from are used by the filters and for sorting the list of events. The old property \_upcoming\_datetime\_from has been removed.

#### <span id="page-76-2"></span>**Wagtail 2.8**

Support for Wagtail 2.8 (and Django 3.0).

#### <span id="page-76-3"></span>**Other features**

- New [JOYOUS\\_FIRST\\_DAY\\_OF\\_WEEK](#page-30-0) setting that will override Django's definition of the first day of the week if set.
- Remove unneeded rss.ExtraInfoEntry.setImage()
- Use naive datetimes in PostponementPage.what()
- Dynamically copy postponements field values (should work for derieved classes too)

#### <span id="page-76-4"></span>**Bug fixes**

- Subtract page.num\_days for continuuing events starting before fromDate
- Force a call to \_fetch\_all in EventQuerySet.count()

#### <span id="page-76-5"></span>**5.7.2 Upgrade considerations**

• The old property \_upcoming\_datetime\_from has been removed.

## **5.8 Joyous 0.9.4 release notes**

- *[What's new](#page-77-0)*
	- *[List "named" Cancellations](#page-77-1)*
	- *[Other features](#page-77-2)*

– *[Bug fixes](#page-77-3)*

• *[Upgrade considerations](#page-77-4)*

## <span id="page-77-0"></span>**5.8.1 What's new**

#### <span id="page-77-1"></span>**List "named" Cancellations**

A Cancellation (or Postponement) with the cancellation\_title filled in will be shown in the list of upcoming or past events at the date the event was cancelled. This matches how cancellations are already displayed in the monthly and weekly calendar views.

#### <span id="page-77-2"></span>**Other features**

• Don't build unnecessary holiday objects

#### <span id="page-77-3"></span>**Bug fixes**

- Fix weekly urls at the end of the year
- Use None to mark default byweekday and bymonth
- Count PermissionDenied errors in import as failures

## <span id="page-77-4"></span>**5.8.2 Upgrade considerations**

## **5.9 Joyous 0.9.3 release notes**

- *[What's new](#page-77-5)*
	- *[Translations](#page-77-6)*
	- *[CSS](#page-78-0)*
	- *[Pytest](#page-78-1)*
	- *[Documentation](#page-78-2)*
	- *[Other features](#page-78-3)*
	- *[Bug fixes](#page-78-4)*
- *[Upgrade considerations](#page-78-5)*

## <span id="page-77-5"></span>**5.9.1 What's new**

#### <span id="page-77-6"></span>**Translations**

Thanks to Alexandre Marinho for the new Brazilian Portuguese translation.

#### <span id="page-78-0"></span>**CSS**

New modifier .joy-cal\_\_day--has-events added to calendar days that have events. Thanks to JorneVL for requesting this.

#### <span id="page-78-1"></span>**Pytest**

Option to run tests in parallel using pytest. Runs about twice as fast.

#### <span id="page-78-2"></span>**Documentation**

Added a new tutorial - "A few easy changes".

#### <span id="page-78-3"></span>**Other features**

- Accept  $\star$  as a wildcard for countries in [JOYOUS\\_HOLIDAYS](#page-30-1).
- Add the Time12hr JS all in one place.
- Move category, image, location and website property shortcuts from ExtraInfoPage to EventExceptionBase.
- Move the block event\_image from exception\_base.html to postponement\_page\_from.html

#### <span id="page-78-4"></span>**Bug fixes**

#### <span id="page-78-5"></span>**5.9.2 Upgrade considerations**

## **5.10 Joyous 0.9.2 release notes**

- *[What's new](#page-78-6)*
	- *[RSS](#page-78-7)*
		- *[jQuery](#page-79-0)*
		- *[Other features](#page-79-1)*
	- *[Bug fixes](#page-79-2)*
- *[Upgrade considerations](#page-79-3)*

## <span id="page-78-6"></span>**5.10.1 What's new**

#### <span id="page-78-7"></span>**RSS**

An RSS Feed of the Upcoming Events is now available. Via a link at the bottom of the /calendar/upcoming/ page, or by adding ?format=rss to any calendar page URL.

#### <span id="page-79-0"></span>**jQuery**

The Calendar pages and MiniCalendar tag have had an undocumented dependency on jQuery being loaded somewhere on the pages that they are on (e.g. in base.html). I have changed this so now they will load jQuery 3.2.1 as joyJQ via noConflict. This is done in the included template joyous/includes/joyjq.html.

```
{% load static %}
<script src="{% static 'wagtailadmin/js/vendor/jquery-3.2.1.min.js' %}"></
˓→script>
<script>joyJQ = $.noConflict(true);</script>
```
Just [override](http://docs.djangoproject.com/en/stable/howto/overriding-templates/) this template if you don't like how it works. An empty file here will restore the previous behaviour. The Calendar and MiniCalendar will prefer using  $\overline{\uparrow}$  ov  $\overline{\downarrow}$  of  $\overline{\uparrow}$  overy, but if that does not exist will fall back to  $\overline{\uparrow}$ .

The Admin RecurrenceWidget also has a dependency upon jQuery. But as jQuery is always available on Admin pages this is not a problem. The RecurrenceWidget will prefer using joyJQ for jQuery, but if that does not exist will fall back to \$, and if that does not exist will fall back to django.jQuery.

#### <span id="page-79-1"></span>**Other features**

- Rename timeTo as getTimeTo, timeFrom as getTimeFrom
- MultidayRecurringEventPage now uses the template recurring\_event\_page.html
- RescheduleMultidayEventPage now uses the template postponement\_page.html
- Improvements to documentation
- Better unit test coverage

#### <span id="page-79-2"></span>**Bug fixes**

- Return  $\Box$  if getGroupUpcomingEvents is called without a group
- Return [] if future\_exceptions tag is called without a recurring event
- Use gettext in at\_time\_display filter
- dateShortFormat will use Django's SHORT\_DATE\_FORMAT if JOYOUS\_DATE\_SHORT\_FORMAT is not set

## <span id="page-79-3"></span>**5.10.2 Upgrade considerations**

## **5.11 Joyous 0.9.1 release notes**

```
• What's new
```
- *[Date and Time formats](#page-80-1)*
- *[Other features](#page-80-2)*
- *[Bug fixes](#page-80-3)*
- *[Upgrade considerations](#page-80-4)*

## <span id="page-80-0"></span>**5.11.1 What's new**

#### <span id="page-80-1"></span>**Date and Time formats**

New settings JOYOUS DATE\_FORMAT, JOYOUS\_DATE\_SHORT\_FORMAT and JOYOUS\_TIME\_FORMAT now allow custom formatting of dateFormat, dateShortFormat (formerly known as dateFormatYMD) and timeFormat. (See *[Settings](#page-29-0)* for details.) If a setting is not set then Joyous will default to using the standard Django formatting.

Use the following settings to keep the date and time formats as they were previously.

```
JOYOUS_DATE_FORMAT = "l jS \\o\\f F X"
JOYOUS_DATE_SHORT_FORMAT = "j F Y"
JOYOUS_TIME_FORMAT = "fq"
```
#### <span id="page-80-2"></span>**Other features**

• Better unit test coverage.

#### <span id="page-80-3"></span>**Bug fixes**

- In add12hrFormats fix which locales have 12hr time formats added
- Documentation fixes
- Fix the CSS class of exception\_base and postponement\_page event images

## <span id="page-80-4"></span>**5.11.2 Upgrade considerations**

## **5.12 Joyous 0.9.0 release notes**

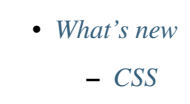

- *[Holidays](#page-81-0)*
- *[Other features](#page-81-1)*
- *[Bug fixes](#page-81-2)*
- *[Upgrade considerations](#page-81-3)*

– *[CSS](#page-81-4)*

## <span id="page-80-5"></span>**5.12.1 What's new**

#### <span id="page-80-6"></span>**CSS**

joyous.css has been stripped down to the bare structural basics that will display elements in appropriate places, but without pushing colour or font choices. New theme CSS files are available which the user can optionally choose to import if they wish. Added a new setting JOYOUS\_THEME\_CSS to make it easy to include a theme CSS file without needing to override the joyous\_base.html file.

Add the following to your settings file (e.g. mysite/mysite/settings/base.py) to continue with the previous default appearance.

JOYOUS\_THEME\_CSS = "/static/joyous/css/joyous\_coast\_theme.css"

#### Available themes:

- joyous\_coast\_theme.css: Greys and gold.
- joyous\_forest\_theme.css: Greens.
- joyous\_stellar\_theme.css: A dark background theme.

All Joyous CSS classes now begin with the prefix  $\overline{1} \circ y$  and try to follow the BEM protocol of block\_\_element--modifier.

#### <span id="page-81-0"></span>**Holidays**

Holidays are now a property of the CalendarPage. This means it is possible to derieve different Calendar models and give them different sets of holidays. Holidays for CalendarPage are still determined programmatically, but a derieved Calendar model could choose to change this, e.g. store the holidays in the database so that different pages of the same model could have different holidays.

The JOYOUS\_HOLIDAYS setting still works the same - selecting holidays from [python-holidays.](https://github.com/dr-prodigy/python-holidays) But now, additional holiday sources (e.g. from [workalendar](https://peopledoc.github.io/workalendar/) or just a simple dict) can be [register](#page-60-0)ed via register. As can individual days via [add](#page-59-0).

#### <span id="page-81-1"></span>**Other features**

• Restructured templates to use more inheritance and less inclusion.

#### <span id="page-81-2"></span>**Bug fixes**

- Fix bug when num\_days differs from event to occurrence
- Make sure we have translations for the names used in exception page titles. Always generate the title and slug in English, then translate in the property local\_title.

## <span id="page-81-3"></span>**5.12.2 Upgrade considerations**

#### <span id="page-81-4"></span>**CSS**

There has been substantial changes to the CSS selectors. This table shows some of them.

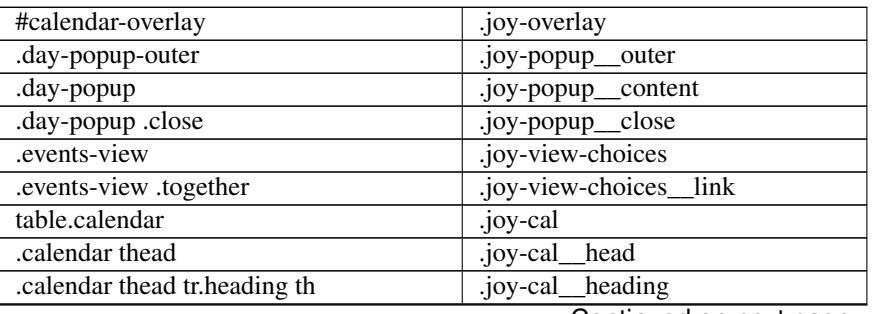

Continued on next page

|                                            | - r-9-                              |
|--------------------------------------------|-------------------------------------|
| .calendar thead tr th                      | weekday<br>.joy-cal                 |
| .calendar .month-heading                   | period-heading<br>.joy-cal          |
| .calendar .month-heading a                 | period-ctrl<br>.joy-cal             |
| .calendar .month-heading .month-name       | month-name<br>.joy-cal              |
| .calendar .week-heading                    | period-heading<br>.joy-cal          |
| .calendar .week-heading a                  | period-ctrl<br>.joy-cal             |
| .calendar .week-heading .week-name         | week-name<br>.joy-cal               |
| .calendar .year-heading                    | period-heading<br>.joy-cal          |
| .calendar .year-heading a                  | period-ctrl<br>.joy-cal             |
| .calendar .year-heading .year-number       | year-number<br>.joy-cal             |
| .calendar tbody                            | body<br>.joy-cal                    |
| .calendar tbody tr                         | week<br>.joy-cal                    |
| .calendar tbody tr td                      | .joy-cal<br>day                     |
| .calendar tbody tr td.noday                | $no$ -day<br>.joy-cal               |
| .calendar tbody tr td.today                | day-today<br>.joy-cal               |
| .calendar tbody tr td.yesterday            | day-yesterday<br>.joy-cal           |
| .calendar tbody tr td.lastweek             | day-lastweek<br>.joy-cal            |
| .calendar th.sun                           | weekday-sun<br>.joy-cal             |
| .calendar .sun h4                          | date-sun<br>.joy-cal                |
| .calendar .holiday h4                      | date-holiday<br>.joy-cal_           |
| .calendar .day-title                       | .joy-cal_day-title                  |
| .calendar .day-title .holiday-name         | .joy-cal_holiday-name               |
| .calendar td.day a.read-more               | .joy-cal_read-more                  |
| .minicalendar                              | .joy-minical                        |
| .minicalendar thead                        | .joy-minical<br>head                |
| .minicalendar thead tr.heading th          | .joy-minical<br>heading             |
| .minicalendar thead .month-heading         | month-heading<br>.joy-minical       |
| .minicalendar thead .month-name            | month-name<br>.joy-minical          |
| .minicalendar thead .year-number           | .joy-minical<br>year-number         |
| .minicalendar thead .month-nav             | .joy-minical<br>month-nav           |
| a.minicalPrev                              | .joy-minical-prev                   |
| a.minicalNext                              | .joy-minical-next                   |
| .minicalendar thead tr th                  | .joy-minical<br>weekday             |
| .minicalendar tbody tr td                  | .joy-minical<br>day                 |
| .calendar tbody tr td.noday                | no-day<br>.joy-minical              |
| .minicalendar tbody tr td .day-title       | day-title<br>.joy-minical           |
| .minicalendar tbody tr td.today .day-title | .joy-minical_day-title-today        |
| .minicalendar .holiday                     | date-holiday,<br>.joy-minical_      |
| .minicalendar .sun                         | .joy-minical_<br>date-sun           |
| .days-events .event                        | .joy-days-events<br>event           |
| .days-events .event-continues              | .joy-days-events<br>event-continues |
| .days-events .event-time                   | .joy-days-events<br>event-time      |
| .days-events .event-title                  | .joy-days-events<br>event-title     |
| .upcoming-events                           | .joy-cal-list                       |
| .past-events                               | .joy-cal-list                       |
| .events-on-day                             | .joy-cal-list                       |
| .event-item                                | .joy-ev-item                        |
| .event-title                               | .joy-title-item                     |
| .event-image                               | .joy-img-link                       |
| .event-image                               | .joy-img                            |

Table 1 – continued from previous page

Continued on next page

| .event-group-page                                | .joy-ev-who                            |
|--------------------------------------------------|----------------------------------------|
| .event-when                                      | .joy-ev-when                           |
| .event-postponed-from                            | .joy-ev-from-when                      |
| .event-postponed-to                              | .joy-ev-to-when                        |
| .event-next-on                                   | .joy-ev-next-on                        |
| .event-location                                  | .joy-ev-where                          |
| .event-location .gmap                            | .joy-ev-where<br>map-link              |
| .event-website                                   | .joy-ev-website                        |
| .event-website a                                 | .joy-ev-website<br>link                |
| .event-extra-info                                | .joy-ev-extra                          |
| .event-status                                    | .joy-ev-status                         |
| .event-export                                    | .joy-export                            |
| .upcoming-events                                 | .joy-grp-list                          |
| .event-item-title                                | .joy-title-item                        |
| .event-index                                     | .joy-ev-related                        |
| .event-index .item                               | .joy-ev-related<br>item                |
| .event-index a                                   | .joy-ev-related<br>link                |
| .event-index a strong                            | .joy-ev-related<br>overrides strong    |
| .events-this-week                                | .joy-this-week                         |
| .events-this-week h3                             | .joy-this-week<br>title                |
| .events-this-week .events                        | .joy-this-week<br>events               |
| .events-this-week .day                           | .joy-this-week<br>day                  |
| .events-this-week .day.in-past                   | day-in-past<br>.joy-this-week          |
| .events-this-week .day.today                     | .joy-this-week<br>day-today            |
| .events-this-week .event-day                     | .joy-this-week<br>day-title            |
| .events-this-week .event-day h4                  | .joy-this-week<br>weekday              |
| .events-this-week .calendar-link                 | cal-link<br>.joy-this-week             |
| .events-this-week .days-events .holiday          | holiday-name<br>.joy-this-week_        |
| .events-this-week .days-events                   | .joy-this-week<br>days-events          |
| .events-this-week .days-events .event            | .joy-days-events_<br>event             |
| .events-pagination                               | .joy-pg                                |
| .events-pagination li                            | .joy-pg_page                           |
| .events-pagination $\text{li} > a$               | ctrl<br>.joy-pg                        |
| .events-pagination li.disabled > a               | .joy-pg_ctrl-disabled                  |
| .events-pagination $\text{li} > a$               | .joy-pg__num                           |
| .events-pagination $\overline{\text{li}}$ > span | .joy-pg_num                            |
| .events-pagination li.active > a                 | .joy-pg_<br>_num-active                |
| .events-pagination li.active > span              | num-active<br>$\frac{\text{joy-pg}}{}$ |
| .event-details                                   | .joy-ev-details                        |
| .events-on-day-detailed                          |                                        |
| .upcoming-events-detailed                        |                                        |
| .together                                        |                                        |
| .content-inner                                   |                                        |
| .calendar-options                                |                                        |
| .ev-recurrence-fields                            | .joy-rr                                |
| .ev-advanced-monthly-repeat                      | advanced-monthly-repeat<br>.joy-rr     |
| .ev-advanced-repeat                              | advanced-repeat<br>.joy-rr             |
| .ev-advanced-weekly-repeat                       | advanced-weekly-repeat<br>.joy-rr      |
| .ev-advanced-yearly-repeat                       | advanced-yearly-repeat<br>.joy-rr      |
| .ev-day-choice                                   | day-choice<br>.joy-rr                  |

Table 1 – continued from previous page

Continued on next page

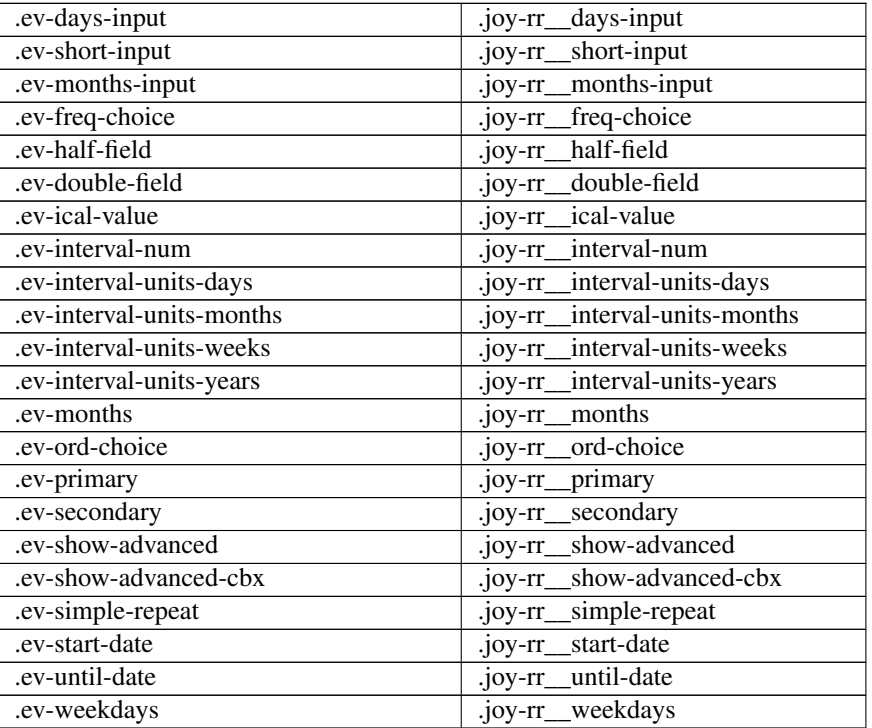

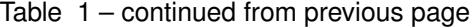

# **5.13 Joyous 0.8.3 release notes**

• *[What's new](#page-84-0)*

– *[Translations](#page-84-1)*

– *[iCal](#page-84-2)*

- *[Other features](#page-85-0)*
- *[Bug fixes](#page-85-1)*
- *[Upgrade considerations](#page-85-2)*

## <span id="page-84-0"></span>**5.13.1 What's new**

#### <span id="page-84-1"></span>**Translations**

• Thanks to @Jean-Zombie for the new German translation.

#### <span id="page-84-2"></span>**iCal**

• Add support for X-ALT-DESC

#### <span id="page-85-0"></span>**Other features**

- Thanks to @Jean-Zombie for suggestions on making Calendar templates easier to customize:
	- Templates now have more block definitions available to override.
	- serve functions now return a [TemplateResponse](http://docs.djangoproject.com/en/stable/ref/template-response/#django.template.response.TemplateResponse).
	- also, the Calendar.\_getExtraContext function can be overridden to add context.
- Raise PermissionDenied from getEventFromUid if we don't have authority.

#### <span id="page-85-1"></span>**Bug fixes**

• Use toTheOrdinal where appropriate

## <span id="page-85-2"></span>**5.13.2 Upgrade considerations**

## **5.14 Joyous 0.8.2 release notes**

- *[What's new](#page-85-3)*
	- *[Wagtail 2.5](#page-85-4)*
	- *[Postponement Page](#page-85-5)*
	- *[Other features](#page-85-6)*
	- *[Bug fixes](#page-86-0)*
- *[Upgrade considerations](#page-86-1)*
	- *[ThisEvent](#page-86-2)*
	- *[auth.0011\\_update\\_proxy\\_permissions](#page-86-3)*

## <span id="page-85-3"></span>**5.14.1 What's new**

#### <span id="page-85-4"></span>**Wagtail 2.5**

• Support for Wagtail 2.5 (and Django 2.2).

#### <span id="page-85-5"></span>**Postponement Page**

• Show cancellation details for postponement page in /from/ sub-view.

#### <span id="page-85-6"></span>**Other features**

- Include version number in calendar table tag.
- Add django admin interface.
- Restructured templates to use more inheritance and less inclusion.

• Refactor ByDayIterables using EventsByDayList.

#### <span id="page-86-0"></span>**Bug fixes**

- 1.4 macro isn't working with ReadTheDocs, so hardcoded it.
- Fix display of Cancellations

#### <span id="page-86-1"></span>**5.14.2 Upgrade considerations**

#### <span id="page-86-2"></span>**ThisEvent**

The namedtuple ThisEvent now has this definition

ThisEvent = namedtuple("ThisEvent", "title page url")

The extra field,  $ur1$ , is used to customise the url for an event. This is used to link to the /from/ sub-vew of Postponement Pages.

When unpacking the tuple you will have to include this field too, e.g.

```
{% for title, page, url in evod.days_events %}
```
#### <span id="page-86-3"></span>**auth.0011\_update\_proxy\_permissions**

You might see an error running the auth.0011\_update\_proxy\_permissions migration something like...

```
django.db.utils.IntegrityError: duplicate key value violates unique
˓→constraint "idx_18141_auth_permission_content_type_id_01ab375a_uniq"
DETAIL: Key (content_type_id, codename)=(42, add_specificcalendarpage)˓→already exists
```
This is a [known issue.](https://code.djangoproject.com/ticket/30351) There is a fix coming for this in Django, hopefully in 2.2.1. Until then the migration can fairly safely be faked when the error occurs.

**\$** ./manage.py migrate --fake auth 0011\_update\_proxy\_permissions **\$** ./manage.py migrate

## **5.15 Joyous 0.8.1 release notes**

```
• What's new
    – Documentation
    – Internationalisation
    – CSS
    – base.html
    – iCal
```
– *[Other features](#page-87-6)*

– *[Bug fixes](#page-88-0)*

## <span id="page-87-0"></span>**5.15.1 What's new**

#### <span id="page-87-1"></span>**Documentation**

You are reading it.

#### <span id="page-87-2"></span>**Internationalisation**

Joyous now supports multiple languages. Thanks to Dylan Ferris for the work on the internationalization of Joyous and creating the French translation.

Heureux heureux, joie joie.

#### <span id="page-87-3"></span>**CSS**

.page-index .item-heading has been changed to .page-index strong, and .event-index .item-heading has been changed to .event-index strong

#### <span id="page-87-4"></span>**base.html**

Joyous no longer needs a customised base.html with "global\_css" and "background" blocks. The joyous.css is included in the "extra\_css" block, and the HTML required for popups on the calendar pages are generated dynamically by Javascript.

#### <span id="page-87-5"></span>**iCal**

- Export RRULE UNTIL dates as UTC datetimes / use timezone upon import
- Define timezones transistions until 2038 if no other end date is available
- Add an option to convert UTC timezone events into local time
- Use X-WR-TIMEZONE if given as the current timezone during an import
- MultidayRecurringEventPage import/export
- RescheduleMultidayEventPage import/export

#### <span id="page-87-6"></span>**Other features**

- Add JOYOUS\_EVENTS\_PER\_PAGE setting
- Switch to "rescheduled from" not "postponed from" if the postponement is earlier than the original event
- Create RescheduleMultidayEventPage exception type for MultidayRecurringEventPage

## <span id="page-88-0"></span>**Bug fixes**

- Handle creating a postponement for a finished recurring event
- Postponements can be created after the until date so ignore that for working out the status of a recurring event
- A datetime may have a tzinfo of None
- Fix double inclusion of group events
- Exceptions of MultidayRecurringEventPage now display the number of days
- Non-reversible reg-exp portion: '(?i'" exception (Dylan Ferris)

# CHAPTER 6

Indices and tables

- genindex
- modindex
- search

# Python Module Index

l

ls.joyous.edit\_handlers, [56](#page-59-1) ls.joyous.fields, [56](#page-59-2) ls.joyous.formats, [52](#page-55-0) ls.joyous.holidays, [56](#page-59-3) ls.joyous.middleware, [56](#page-59-4) ls.joyous.models, [50](#page-53-0) ls.joyous.templatetags.joyous\_tags, [51](#page-54-0) ls.joyous.utils.manythings, [52](#page-55-1) ls.joyous.utils.mixins, [53](#page-56-0) ls.joyous.utils.names, [53](#page-56-1) ls.joyous.utils.recurrence, [53](#page-56-2) ls.joyous.utils.telltime, [54](#page-57-0) ls.joyous.utils.weeks, [55](#page-58-0) ls.joyous.widgets, [56](#page-59-5)

## Index

## Symbols

\_Names (*class in ls.joyous.utils.names*), [53](#page-56-3) \_allowAnotherAt() (*ls.joyous.models.CalendarPage class method*), [32](#page-35-0) \_allowAnotherAt() (*ls.joyous.models.GeneralCalendarPage class method*), [34](#page-37-0) \_allowAnotherAt() (*ls.joyous.models.SpecificCalendarPage class method*), [33](#page-36-0) \_cacheClosedSet() (*ls.joyous.models.ClosedForHolidaysPage method*), [49](#page-52-0) \_closedOn() (*ls.joyous.models.ClosedForHolidaysPage method*), [49](#page-52-0) \_closedOn() (*ls.joyous.models.ExtCancellationPage method*), [50](#page-53-1) \_closed\_for\_dates (*ls.joyous.models.ClosedForHolidaysPage attribute*), [49](#page-52-0) \_copyFieldsFromParent() (*ls.joyous.models.DateExceptionBase method*), [43](#page-46-0) \_copyFieldsFromParent() (*ls.joyous.models.EventExceptionBase method*), [42](#page-45-0) \_copyFieldsFromParent() (*ls.joyous.models.PostponementPage method*), [47](#page-50-0) \_current\_datetime\_from (*ls.joyous.models.CancellationPage attribute*), [45](#page-48-0) \_current\_datetime\_from (*ls.joyous.models.ClosedForHolidaysPage attribute*), [49](#page-52-0) \_current\_datetime\_from (*ls.joyous.models.EventBase attribute*), [37](#page-40-0) \_current\_datetime\_from

(*ls.joyous.models.ExtCancellationPage attribute*), [50](#page-53-1) \_current\_datetime\_from (*ls.joyous.models.ExtraInfoPage attribute*), [44](#page-47-0) \_current\_datetime\_from (*ls.joyous.models.RecurringEventPage attribute*), [40](#page-43-0) \_first\_datetime\_from (*ls.joyous.models.EventBase attribute*), [37](#page-40-0) \_first\_datetime\_from (*ls.joyous.models.RecurringEventPage attribute*), [40](#page-43-0) \_futureExceptions() (*ls.joyous.models.RecurringEventPage method*), [41](#page-44-0) \_future\_datetime\_from (*ls.joyous.models.CancellationPage attribute*), [45](#page-48-0) \_future\_datetime\_from (*ls.joyous.models.ClosedForHolidaysPage attribute*), [49](#page-52-0) \_future\_datetime\_from (*ls.joyous.models.EventBase attribute*), [37](#page-40-0) \_future\_datetime\_from (*ls.joyous.models.ExtCancellationPage attribute*), [50](#page-53-1) \_future\_datetime\_from (*ls.joyous.models.ExtraInfoPage attribute*), [44](#page-47-0) \_future\_datetime\_from (*ls.joyous.models.RecurringEventPage attribute*), [40](#page-43-0) \_getAllEvents() (*ls.joyous.models.CalendarPage method*), [32](#page-35-0) \_getAllEvents() (*ls.joyous.models.GeneralCalendarPage method*), [34](#page-37-0) \_getAllEvents() (*ls.joyous.models.SpecificCalendarPage method*), [33](#page-36-0) \_getEventFromUid()

(*ls.joyous.models.CalendarPage method*), [32](#page-35-0) \_getEventFromUid() (*ls.joyous.models.GeneralCalendarPage method*), [34](#page-37-0) \_getEventFromUid() (*ls.joyous.models.SpecificCalendarPage method*), [33](#page-36-0) \_getEventsByDay() (*ls.joyous.models.CalendarPage method*), [32](#page-35-0) \_getEventsByDay() (*ls.joyous.models.GeneralCalendarPage method*), [34](#page-37-0) \_getEventsByDay() (*ls.joyous.models.SpecificCalendarPage method*), [33](#page-36-0) \_getEventsByWeek() (*ls.joyous.models.CalendarPage method*), [32](#page-35-0) \_getEventsByWeek() (*ls.joyous.models.GeneralCalendarPage method*), [34](#page-37-0) \_getEventsByWeek() (*ls.joyous.models.SpecificCalendarPage method*), [33](#page-36-0) \_getEventsOnDay() (*ls.joyous.models.CalendarPage method*), [32](#page-35-0) \_getFromDt() (*ls.joyous.models.DateExceptionBase method*), [43](#page-46-0) \_getFromDt() (*ls.joyous.models.EventBase method*), [38](#page-41-0) \_getFromDt() (*ls.joyous.models.MultidayEventPage method*), [39](#page-42-0) \_getFromDt() (*ls.joyous.models.PostponementPage method*), [47](#page-50-0) \_getFromDt() (*ls.joyous.models.SimpleEventPage* \_getUpcomingEvents() *method*), [39](#page-42-0) \_getFromTime() (*ls.joyous.models.ClosedForHolidaysPage method*), [49](#page-52-0) \_getFromTime() (*ls.joyous.models.DateExceptionBase method*), [43](#page-46-0) \_getFromTime() (*ls.joyous.models.EventBase method*), [38](#page-41-0) \_getFromTime() (*ls.joyous.models.ExtCancellationPage* \_occursOn() (*ls.joyous.models.RecurringEventPage method*), [50](#page-53-1) \_getFromTime() (*ls.joyous.models.MultidayEventPage* \_past\_datetime\_from *method*), [39](#page-42-0) \_getFromTime() (*ls.joyous.models.PostponementPage method*), [47](#page-50-0) \_getFromTime() (*ls.joyous.models.RecurringEventPage method*), [41](#page-44-0) *method*), [39](#page-42-0) \_getLocalWhen() (*ls.joyous.models.DateExceptionBase method*), [43](#page-46-0) \_getLocalWhen() (*ls.joyous.models.EventBase method*), [38](#page-41-0) \_getMyDates() (*ls.joyous.models.ClosedForHolidaysPage method*), [49](#page-52-0) \_getMyDates() (*ls.joyous.models.ExtCancellationPage method*), [50](#page-53-1) \_getMyFirstDatetimeFrom() (*ls.joyous.models.RecurringEventPage method*), [41](#page-44-0) \_getMyFirstDatetimeTo() (*ls.joyous.models.RecurringEventPage method*), [41](#page-44-0) \_getMyNextDate() (*ls.joyous.models.RecurringEventPage method*), [41](#page-44-0) \_getMyRawDates() (*ls.joyous.models.ExtCancellationPage method*), [50](#page-53-1) \_getPastEvents() (*ls.joyous.models.CalendarPage method*), [32](#page-35-0) \_getPastEvents() (*ls.joyous.models.GeneralCalendarPage method*), [34](#page-37-0) \_getPastEvents() (*ls.joyous.models.SpecificCalendarPage method*), [33](#page-36-0) \_getToDt() (*ls.joyous.models.DateExceptionBase method*), [43](#page-46-0) \_getToDt() (*ls.joyous.models.EventBase method*), [38](#page-41-0) \_getToDt() (*ls.joyous.models.MultidayEventPage method*), [39](#page-42-0) \_getToDt() (*ls.joyous.models.PostponementPage method*), [47](#page-50-0) \_getToDt() (*ls.joyous.models.SimpleEventPage method*), [39](#page-42-0) \_getUpcomingEvents() (*ls.joyous.models.CalendarPage method*), [32](#page-35-0) (*ls.joyous.models.GeneralCalendarPage method*), [34](#page-37-0) \_getUpcomingEvents() (*ls.joyous.models.SpecificCalendarPage method*), [33](#page-36-0) \_nextOn() (*ls.joyous.models.RecurringEventPage method*), [41](#page-44-0) *method*), [41](#page-44-0) (*ls.joyous.models.CancellationPage attribute*), [45](#page-48-0) \_past\_datetime\_from (*ls.joyous.models.ClosedForHolidaysPage attribute*), [49](#page-52-0)

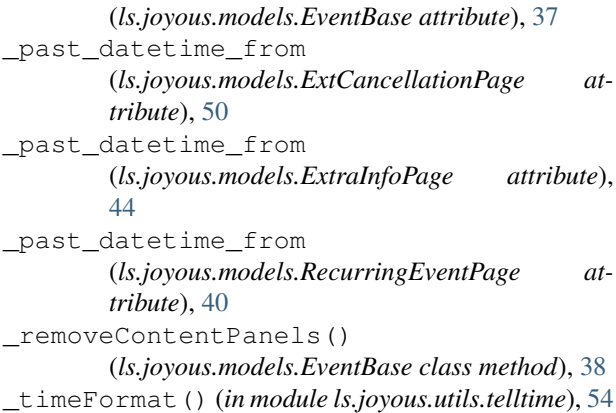

# A

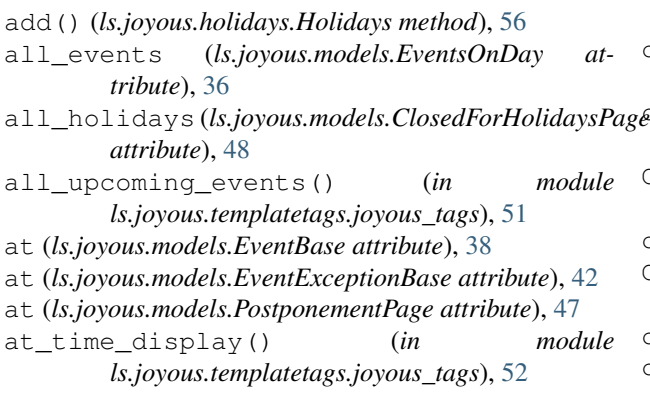

# B

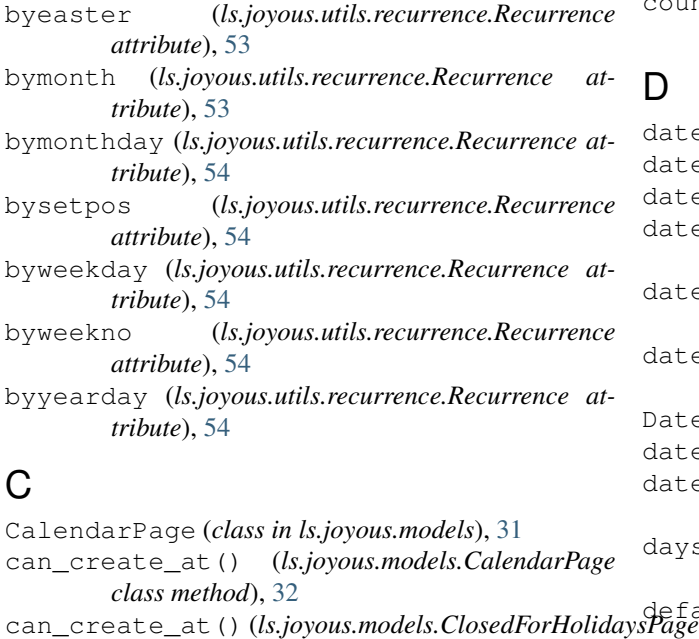

*class method*), [49](#page-52-0) cancellation\_details (*ls.joyous.models.CancellationBase attribute*), [44](#page-47-0)

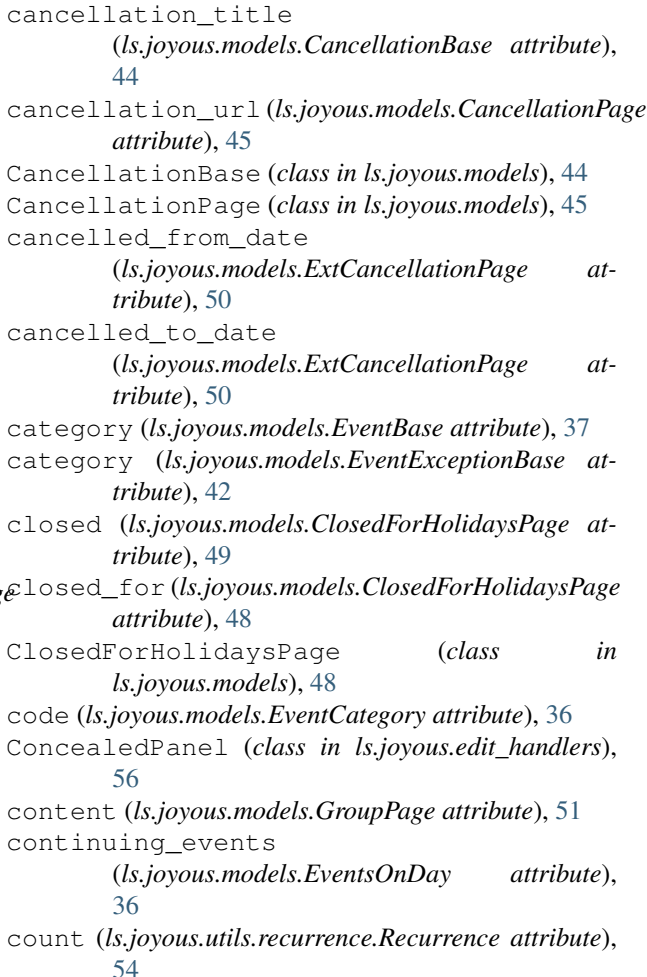

## D

date (*ls.joyous.models.EventsOnDay attribute*), [36](#page-39-0) date (*ls.joyous.models.PostponementPage attribute*), [47](#page-50-0) date (*ls.joyous.models.SimpleEventPage attribute*), [38](#page-41-0) date\_display() (*in module ls.joyous.templatetags.joyous\_tags*), [52](#page-55-2) date\_from (*ls.joyous.models.MultidayEventPage attribute*), [39](#page-42-0) date\_to (*ls.joyous.models.MultidayEventPage attribute*), [39](#page-42-0) DateExceptionBase (*class in ls.joyous.models*), [43](#page-46-0) dateFormat() (*in module ls.joyous.utils.telltime*), [54](#page-57-1) dateShortFormat() (*in module ls.joyous.utils.telltime*), [54](#page-57-1) days\_events (*ls.joyous.models.EventsOnDay attribute*), [36](#page-39-0) default\_view (*ls.joyous.models.CalendarPage attribute*), [31](#page-34-0) details (*ls.joyous.models.EventBase attribute*), [37](#page-40-0) details (*ls.joyous.models.ExtraInfoPage attribute*), [44](#page-47-0) dtstart (*ls.joyous.utils.recurrence.Recurrence attribute*), [54](#page-57-1)

## E

EventBase (*class in ls.joyous.models*), [37](#page-40-0) EventCategory (*class in ls.joyous.models*), [36](#page-39-0) EventExceptionBase (*class in ls.joyous.models*), [42](#page-45-0) events\_this\_week() (*in module ls.joyous.templatetags.joyous\_tags*), [51](#page-54-1) EventsOnDay (*class in ls.joyous.models*), [36](#page-39-0) except\_date (*ls.joyous.models.DateExceptionBase attribute*), [43](#page-46-0) ExceptionDateInput (*class in ls.joyous.widgets*), [56](#page-59-6) ExceptionDatePanel (*class in ls.joyous.edit\_handlers*), [56](#page-59-6) ExtCancellationPage (*class in ls.joyous.models*), [49](#page-52-0) extra\_information (*ls.joyous.models.ExtraInfoPage attribute*), [44](#page-47-0) extra\_title (*ls.joyous.models.ExtraInfoPage attribute*), [44](#page-47-0) ExtraInfoPage (*class in ls.joyous.models*), [43](#page-46-0) F

freq (*ls.joyous.utils.recurrence.Recurrence attribute*), [54](#page-57-1) frequency (*ls.joyous.utils.recurrence.Recurrence attribute*), [54](#page-57-1) full\_clean() (*ls.joyous.models.DateExceptionBase method*), [43](#page-46-0) full\_clean() (*ls.joyous.models.ExtCancellationPage method*), [50](#page-53-1) future\_exceptions() (*in module ls.joyous.templatetags.joyous\_tags*), [51](#page-54-1) G

GeneralCalendarPage (*class in ls.joyous.models*), [33](#page-36-0) get() (*ls.joyous.holidays.Holidays method*), [57](#page-60-1) get\_context() (*ls.joyous.models.EventBase method*), [38](#page-41-0) get\_context() (*ls.joyous.models.EventExceptionBase method*), [42](#page-45-0) get\_context() (*ls.joyous.models.RescheduleEventBase method*), [46](#page-49-0) get\_group\_model() (*in module ls.joyous.models*), [50](#page-53-1) get\_group\_model\_string() (*in module ls.joyous.models*), [50](#page-53-1) getAllEvents() (*in module ls.joyous.models*), [35](#page-38-0) getAllEventsByDay() (*in module ls.joyous.models*), [34](#page-37-0) getAllEventsByWeek() (*in module ls.joyous.models*), [34](#page-37-0)

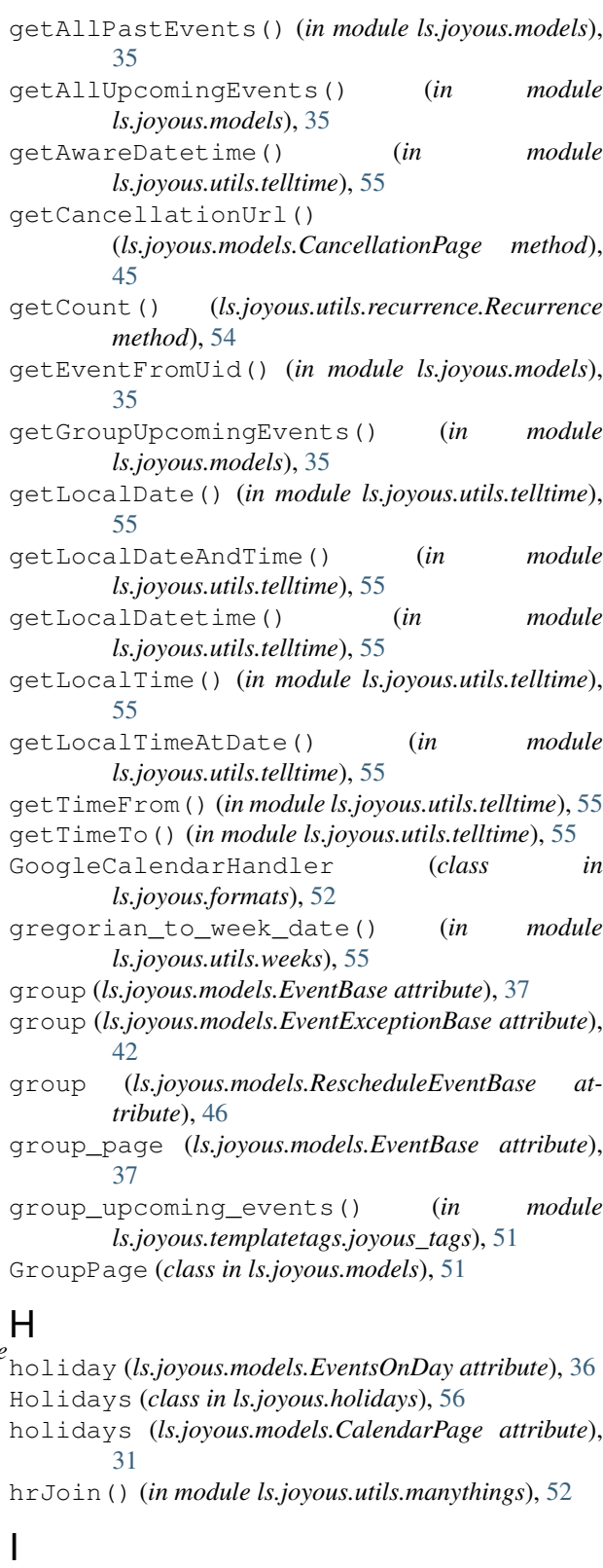

ICalHandler (*class in ls.joyous.formats*), [52](#page-55-2) image (*ls.joyous.models.EventBase attribute*), [37](#page-40-0) image (*ls.joyous.models.EventExceptionBase attribute*), [42](#page-45-0)

interval (*ls.joyous.utils.recurrence.Recurrence* ls.joyous.utils.manythings (*module*), [52](#page-55-2) *attribute*), [54](#page-57-1) intro (*ls.joyous.models.CalendarPage attribute*), [31](#page-34-0) isAuthorized() (*ls.joyous.models.EventBase method*), [38](#page-41-0) isAuthorized() (*ls.joyous.models.EventExceptionBase* ls.joyous.utils.weeks (*module*), [55](#page-58-1) *method*), [42](#page-45-0) ls.joyous.utils.mixins (*module*), [53](#page-56-3) ls.joyous.utils.names (*module*), [53](#page-56-3) ls.joyous.utils.telltime (*module*), [54](#page-57-1) ls.joyous.widgets (*module*), [56](#page-59-6)

## J

JOYOUS\_DATE\_FORMAT setting, [26](#page-29-1) JOYOUS\_DATE\_SHORT\_FORMAT setting, [26](#page-29-1) JOYOUS\_EVENTS\_PER\_PAGE setting, [26](#page-29-1) JOYOUS\_FIRST\_DAY\_OF\_WEEK setting, [26](#page-29-1) JOYOUS\_GROUP\_MODEL setting, [27](#page-30-2) JOYOUS\_GROUP\_SELECTABLE setting, [27](#page-30-2) JOYOUS\_HOLIDAYS setting, [27](#page-30-2) JOYOUS\_RSS\_FEED\_IMAGE setting, [27](#page-30-2) JOYOUS\_THEME\_CSS setting, [27](#page-30-2) JOYOUS\_TIME\_FORMAT setting, [27](#page-30-2) JOYOUS\_TIME\_INPUT setting, [28](#page-31-1) JOYOUS\_UPCOMING\_INCLUDES\_STARTED setting, [28](#page-31-1)

# L

local\_title (*ls.joyous.models.ClosedForHolidaysPage* num\_weeks\_in\_year() (*in module attribute*), [49](#page-52-0) local\_title (*ls.joyous.models.DateExceptionBase attribute*), [43](#page-46-0) local\_title (*ls.joyous.models.ExtCancellationPage attribute*), [50](#page-53-1) location (*ls.joyous.models.EventBase attribute*), [37](#page-40-0) location (*ls.joyous.models.EventExceptionBase attribute*), [42](#page-45-0) location\_gmap() (*in module ls.joyous.templatetags.joyous\_tags*), [51](#page-54-1) ls.joyous.edit\_handlers (*module*), [56](#page-59-6) ls.joyous.fields (*module*), [56](#page-59-6) ls.joyous.formats (*module*), [52](#page-55-2) ls.joyous.holidays (*module*), [56](#page-59-6) ls.joyous.middleware (*module*), [56](#page-59-6) ls.joyous.models (*module*), [31,](#page-34-0) [34,](#page-37-0) [50](#page-53-1) ls.joyous.templatetags.joyous\_tags (*module*), [51](#page-54-1) O P

# ls.joyous.utils.recurrence (*module*), [53](#page-56-3)

## M

minicalendar() (*in module ls.joyous.templatetags.joyous\_tags*), [51](#page-54-1) MON\_TO\_SUN (*in module ls.joyous.utils.names*), [53](#page-56-3) MONDAY\_TO\_SUNDAY (*in module ls.joyous.utils.names*), [53](#page-56-3) MONTH\_ABBRS (*in module ls.joyous.utils.names*), [53](#page-56-3) MONTH\_NAMES (*in module ls.joyous.utils.names*), [53](#page-56-3) MultidayEventPage (*class in ls.joyous.models*), [39](#page-42-0) MultidayRecurringEventPage (*class in ls.joyous.models*), [41](#page-44-0) MultipleSelectField (*class in ls.joyous.fields*), [56](#page-59-6)

## N

name (*ls.joyous.models.EventCategory attribute*), [36](#page-39-0) names() (*ls.joyous.holidays.Holidays method*), [57](#page-60-1) next\_date (*ls.joyous.models.RecurringEventPage attribute*), [40](#page-43-0) next\_on() (*in module ls.joyous.templatetags.joyous\_tags*), [51](#page-54-1) NullHandler (*class in ls.joyous.formats*), [52](#page-55-2) num\_days (*ls.joyous.models.EventExceptionBase attribute*), [42](#page-45-0) num\_days (*ls.joyous.models.RecurringEventPage attribute*), [40](#page-43-0) num\_days (*ls.joyous.models.RescheduleEventBase attribute*), [46](#page-49-0) *ls.joyous.utils.weeks*), [55](#page-58-1)

overrides (*ls.joyous.models.EventExceptionBase attribute*), [42](#page-45-0)

overrides\_repeat (*ls.joyous.models.EventExceptionBase attribute*), [42](#page-45-0)

peers() (*ls.joyous.models.CalendarPage class method*), [32](#page-35-0) peers() (*ls.joyous.utils.mixins.ProxyPageMixin class method*), [53](#page-56-3) postponed\_from (*ls.joyous.models.PostponementPage attribute*), [47](#page-50-0) postponed\_from\_when (*ls.joyous.models.PostponementPage attribute*), [47](#page-50-0)

postponed\_to (*ls.joyous.models.PostponementPage attribute*), [47](#page-50-0) postponement\_title (*ls.joyous.models.PostponementPage attribute*), [47](#page-50-0) PostponementPage (*class in ls.joyous.models*), [46](#page-49-0) prev\_date (*ls.joyous.models.RecurringEventPage attribute*), [40](#page-43-0) preview (*ls.joyous.models.EventsOnDay attribute*), [36](#page-39-0) ProxyPageMixin (*class in ls.joyous.utils.mixins*), [53](#page-56-3)

# R

Recurrence (*class in ls.joyous.utils.recurrence*), [53](#page-56-3) RecurrenceField (*class in ls.joyous.fields*), [56](#page-59-6) RecurrenceWidget (*class in ls.joyous.widgets*), [56](#page-59-6) RecurringEventPage (*class in ls.joyous.models*), [40](#page-43-0) register() (*ls.joyous.holidays.Holidays method*), [57](#page-60-1) repeat (*ls.joyous.models.RecurringEventPage attribute*), [40](#page-43-0) RescheduleEventBase (*class in ls.joyous.models*), [46](#page-49-0) RescheduleMultidayEventPage (*class in ls.joyous.models*), [48](#page-51-0) routeByMonthAbbr() (*ls.joyous.models.CalendarPage method*), [32](#page-35-0) routeDefault() (*ls.joyous.models.CalendarPage method*), [32](#page-35-0)

RssHandler (*class in ls.joyous.formats*), [52](#page-55-2)

# S

serveCancellation() (*ls.joyous.models.PostponementPage method*), [47](#page-50-0) serveDay() (*ls.joyous.models.CalendarPage method*), [32](#page-35-0) serveMiniMonth() (*ls.joyous.models.CalendarPage method*), [32](#page-35-0) serveMonth() (*ls.joyous.models.CalendarPage method*), [32](#page-35-0) servePast() (*ls.joyous.models.CalendarPage method*), [32](#page-35-0) serveUpcoming() (*ls.joyous.models.CalendarPage method*), [32](#page-35-0) serveWeek() (*ls.joyous.models.CalendarPage method*), [32](#page-35-0) setting JOYOUS\_DATE\_FORMAT, [26](#page-29-1) JOYOUS\_DATE\_SHORT\_FORMAT, [26](#page-29-1) JOYOUS\_EVENTS\_PER\_PAGE, [26](#page-29-1) JOYOUS\_FIRST\_DAY\_OF\_WEEK, [26](#page-29-1) JOYOUS\_GROUP\_MODEL, [27](#page-30-2) JOYOUS\_GROUP\_SELECTABLE, [27](#page-30-2) JOYOUS\_HOLIDAYS, [27](#page-30-2)

JOYOUS\_RSS\_FEED\_IMAGE, [27](#page-30-2) JOYOUS\_THEME\_CSS, [27](#page-30-2) JOYOUS\_TIME\_FORMAT, [27](#page-30-2) JOYOUS\_TIME\_INPUT, [28](#page-31-1) JOYOUS\_UPCOMING\_INCLUDES\_STARTED, [28](#page-31-1) SimpleEventPage (*class in ls.joyous.models*), [38](#page-41-0) SpecificCalendarPage (*class in ls.joyous.models*), [33](#page-36-0) status (*ls.joyous.models.CancellationBase attribute*), [44](#page-47-0) status (*ls.joyous.models.EventBase attribute*), [37](#page-40-0) status (*ls.joyous.models.ExtraInfoPage attribute*), [44](#page-47-0) status (*ls.joyous.models.PostponementPage attribute*), [47](#page-50-0) status (*ls.joyous.models.RecurringEventPage attribute*), [40](#page-43-0) status\_text (*ls.joyous.models.CancellationBase attribute*), [44](#page-47-0) status\_text (*ls.joyous.models.EventBase attribute*), [38](#page-41-0) status\_text (*ls.joyous.models.ExtraInfoPage attribute*), [44](#page-47-0) status\_text (*ls.joyous.models.RecurringEventPage attribute*), [40](#page-43-0) subsite\_upcoming\_events() (*in module ls.joyous.templatetags.joyous\_tags*), [51](#page-54-1) SUN\_TO\_SAT (*in module ls.joyous.utils.names*), [53](#page-56-3) SUNDAY\_TO\_SATURDAY (*in module ls.joyous.utils.names*), [53](#page-56-3)

# T

Time12hrInput (*class in ls.joyous.widgets*), [56](#page-59-6) time\_display() (*in module ls.joyous.templatetags.joyous\_tags*), [52](#page-55-2) time\_from (*ls.joyous.models.EventBase attribute*), [37](#page-40-0) time\_from (*ls.joyous.models.EventExceptionBase attribute*), [42](#page-45-0) time\_to (*ls.joyous.models.EventBase attribute*), [37](#page-40-0) time\_to (*ls.joyous.models.EventExceptionBase attribute*), [42](#page-45-0) timeFormat() (*in module ls.joyous.utils.telltime*), [55](#page-58-1) TimePanel (*class in ls.joyous.edit\_handlers*), [56](#page-59-6) todayUtc() (*in module ls.joyous.utils.telltime*), [55](#page-58-1) toOrdinal() (*in module ls.joyous.utils.manythings*), [52](#page-55-2) toTheOrdinal() (*in module ls.joyous.utils.manythings*), [52](#page-55-2) tz (*ls.joyous.models.EventBase attribute*), [37](#page-40-0) tz (*ls.joyous.models.EventExceptionBase attribute*), [42](#page-45-0) tz (*ls.joyous.models.RescheduleEventBase attribute*), [46](#page-49-0) TZDatePanel (*class in ls.joyous.edit\_handlers*), [56](#page-59-6)

## U

uid (*ls.joyous.models.EventBase attribute*), [37](#page-40-0)

- uid (*ls.joyous.models.RescheduleEventBase attribute*), [46](#page-49-0)
- until (*ls.joyous.utils.recurrence.Recurrence attribute*), [54](#page-57-1)
- until\_when (*ls.joyous.models.ExtCancellationPage attribute*), [50](#page-53-1)
- UserTimeZoneMiddleware (*class in ls.joyous.middleware*), [56](#page-59-6)

# $\mathsf{V}$

view\_choices (*ls.joyous.models.CalendarPage attribute*), [31](#page-34-0)

## W

website (*ls.joyous.models.EventBase attribute*), [37](#page-40-0) website (*ls.joyous.models.EventExceptionBase attribute*), [42](#page-45-0) week\_info() (*in module ls.joyous.utils.weeks*), [55](#page-58-1) week\_of\_month() (*in module ls.joyous.utils.weeks*), [55](#page-58-1) Weekday (*class in ls.joyous.utils.recurrence*), [54](#page-57-1) weekday (*ls.joyous.models.EventsOnDay attribute*), [36](#page-39-0) weekday\_abbr (*in module ls.joyous.utils.weeks*), [55](#page-58-1) WEEKDAY\_ABBRS (*in module ls.joyous.utils.names*), [53](#page-56-3) weekday\_name (*in module ls.joyous.utils.weeks*), [55](#page-58-1) WEEKDAY\_NAMES (*in module ls.joyous.utils.names*), [53](#page-56-3) WEEKDAY\_NAMES\_PLURAL (*in module ls.joyous.utils.names*), [53](#page-56-3) what (*ls.joyous.models.PostponementPage attribute*), [47](#page-50-0) when (*ls.joyous.models.ClosedForHolidaysPage attribute*), [49](#page-52-0) when (*ls.joyous.models.DateExceptionBase attribute*), [43](#page-46-0) when (*ls.joyous.models.ExtCancellationPage attribute*), [50](#page-53-1) when (*ls.joyous.models.MultidayEventPage attribute*), [39](#page-42-0) when (*ls.joyous.models.PostponementPage attribute*), [47](#page-50-0) when (*ls.joyous.models.RecurringEventPage attribute*), [40](#page-43-0) when (*ls.joyous.models.SimpleEventPage attribute*), [38](#page-41-0) wkst (*ls.joyous.utils.recurrence.Recurrence attribute*), [54](#page-57-1)

WRAPPED\_MONTH\_NAMES (*in module ls.joyous.utils.names*), [53](#page-56-3)